### **Министерство сельского хозяйства Российской Федерации**

**Федеральное государственное бюджетное образовательное учреждение высшего образования**

**«ВОРОНЕЖСКИЙ ГОСУДАРСТВЕННЫЙ АГРАРНЫЙ УНИВЕРСИТЕТ ИМЕНИ ИМПЕРАТОРА ПЕТРА I»**

Факультет **УГВЕРЖДАЮ** агрономии, агрохимии и Декан факультета окологии агрономии, агрохимии и экологии Пичугин А.П. 27 » июня 2023 г

# **РАБОЧАЯ ПРОГРАММА ПО ДИСЦИПЛИНЕ Б1.О.14 Информационные технологии в профессиональной деятельности**

Программа бакалавриата **35.03.03 – Агрохимия и почвоведение** Профиль: **Агрохимическая оценка и рациональное использование почв**

Факультет агрономии, агрохимии и экологии

Кафедра информационного обеспечения и моделирования агроэкономических систем

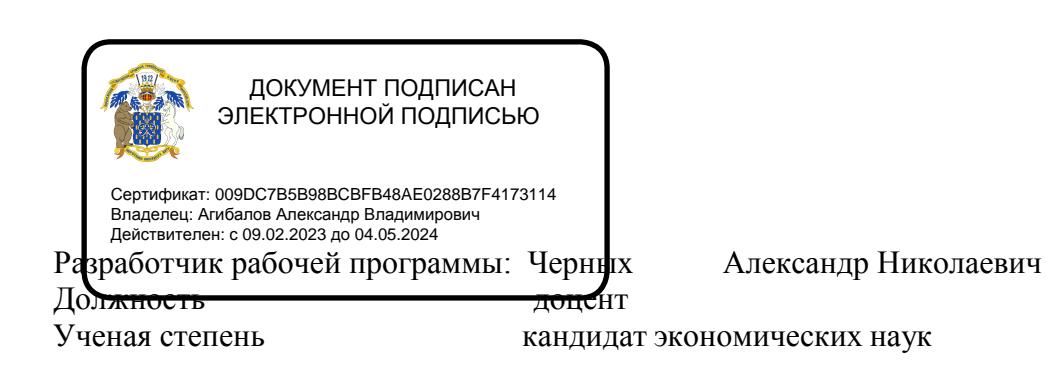

#### **Страница 2 из 22**

Рабочая программа разработана в соответствии с Федеральным государственным образовательным стандартом высшего образования – бакалавриат по направлению подготовки 35.03.03 Агрохимия и агропочвоведение, утвержденный приказом Минобрнауки России № 702 от 26.07.2017, с изменениями, внесенными приказом Министерства науки и высшего образования Российской Федерации от 8 февраля 2021 г. № 83 (зарегистрирован Министерством юстиции Российской Федерации 12 марта 2021 г., регистрационный № 62739).

Рабочая программа утверждена на заседании кафедры информационного обеспечения и моделирования агроэкономических систем протокол № 12 от 20 июня 2023 года

**И.о. заведующий кафедрой\_ А.Н. Черных**

Рабочая программа рекомендована к использованию в учебном процессе методической комиссией факультета агрономии, агрохимии и экологии (протокол № 9 от 22.06.2023).

**Председатель методической \_\_\_\_\_\_\_\_ \_\_\_\_\_\_\_\_\_\_\_\_\_\_\_ (Лукин А.Л.) комиссии** подпись

**Рецензент рабочей программы**: Начальник отдела технологического обеспечения и защиты информации Воронежской областной Думы, к.э.н., Ряполов К.Я.

# 1. Общая характеристика дисциплины

### 1.1. Цель дисциплины

Ознакомить обучающихся с основами информационных технологий, обучить приемам практического использования их и ПК в профессиональной деятельности.

### 1.2. Задачи дисциплины

- раскрыть содержание основных понятий и категорий информационных технологий;
- изучить принципы функционирования ПК, состав и назначение аппаратных средств;
- рассмотреть состав и назначение программного обеспечение ПК;
- изучить возможности использования прикладных программ в профессиональнойсфере:
- раскрыть принципы и методы построения информационных сетей и способы ихиспользования;
- изучить способы и методы организации информационной безопасности.

### 1.3. Предмет дисциплины

Теоретические аспекты, аппаратные и программные средства реализации ИНформационных технологий.

### 1.4. Место дисциплины в образовательной программе

Дисциплина является дисциплиной обязательной части и базируется на знаниях и умениях, полученных в курсе «Математика и математическая статистика». Знания и умения, полученные при ее изучении, могут использоваться при изучении дисциплин Экономика и организация предприятий АПК, Цифровые технологии в АПК, для сбора и анализа информации, обобщение результатов исследований, математическом моделировании процессов на базе стандартных пакетов программ и при выполнении выпускных квалификационных работ.

### 1.5. Взаимосвязь с другими дисциплинами

Дисциплина Б1.0.14 «Информационные технологии в профессиональной деятельности» взаимосвязана с дисциплиной обязательной части - Б1.О.13 «Математика и математическая статистика»

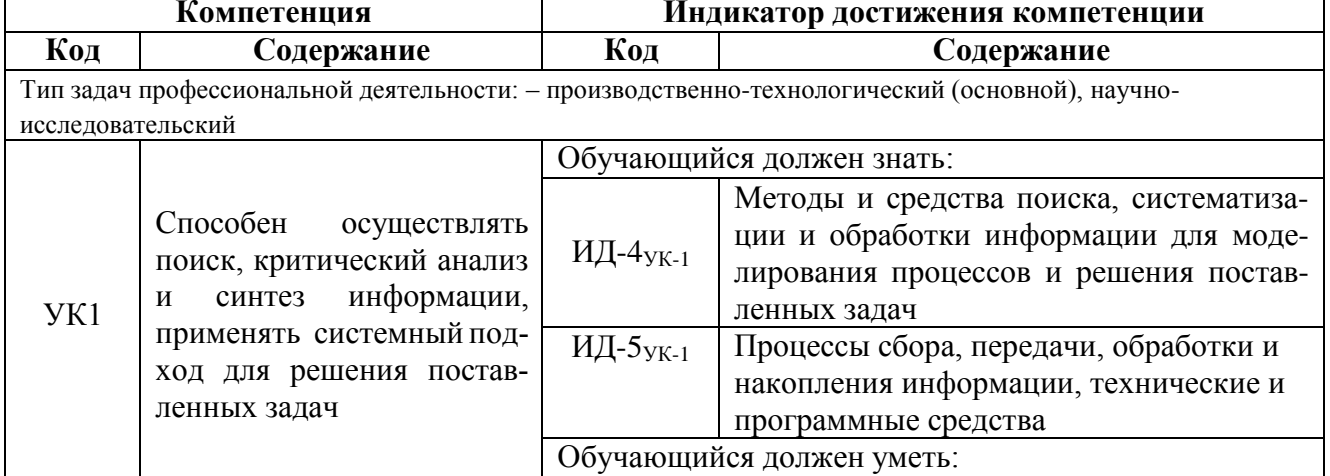

### 2. Планируемые результаты обучения по дисциплине

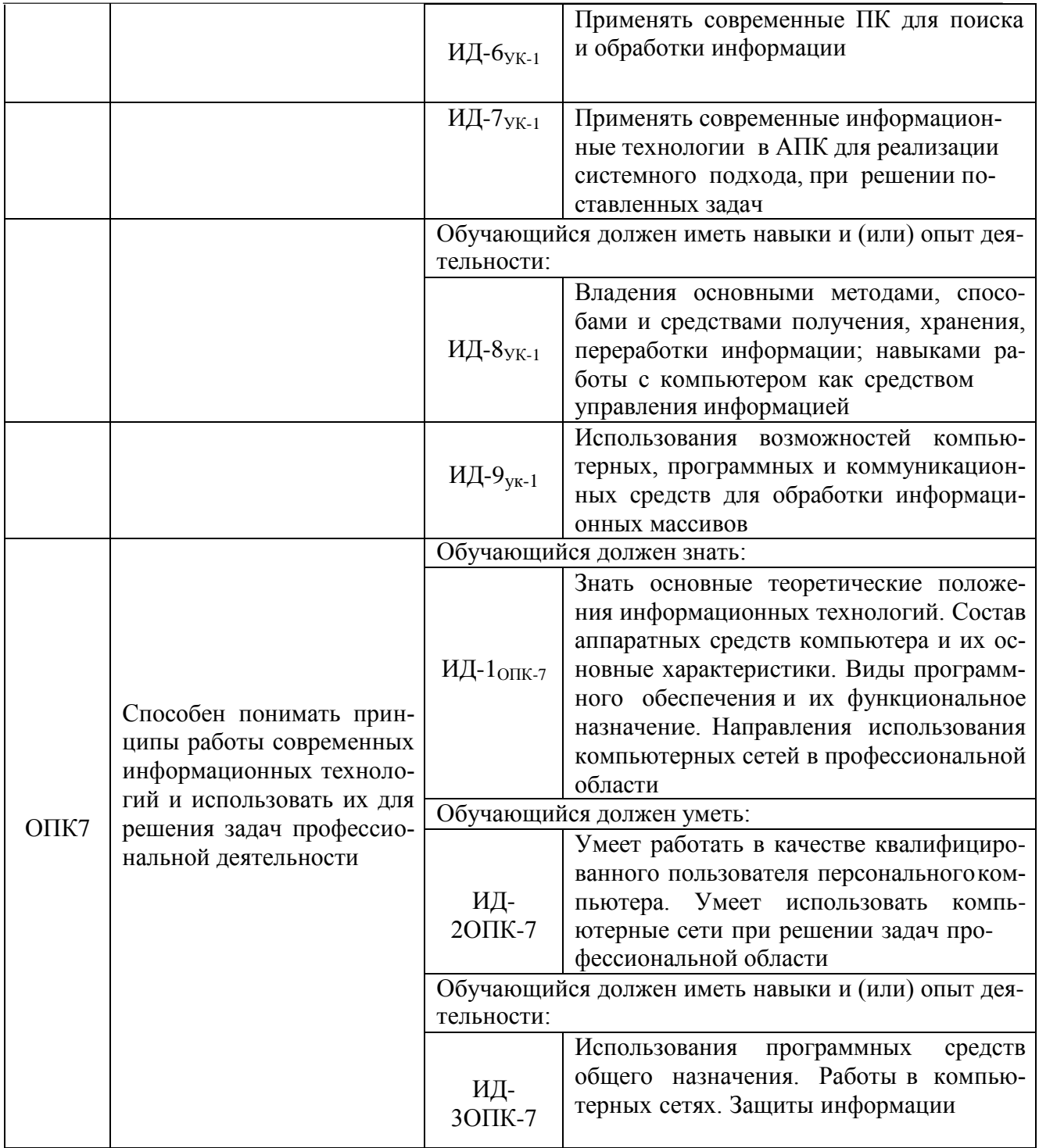

# 3. Объём дисциплины и виды работ

# 3.1. Очная форма обучения

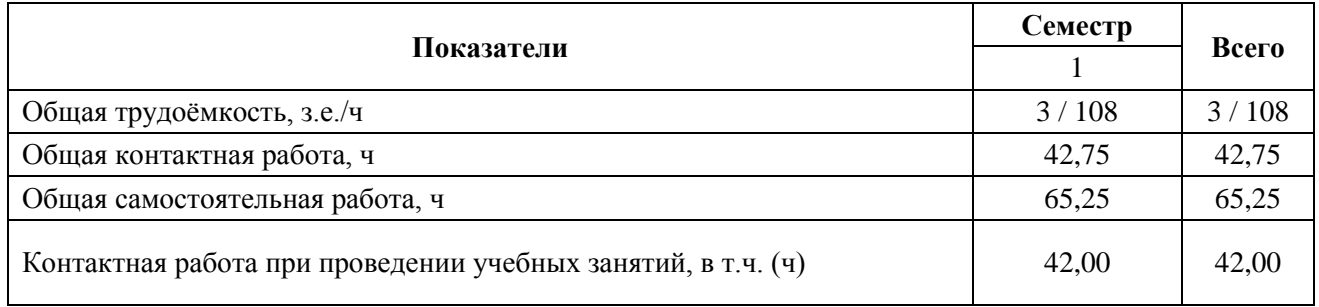

**Страница 5 из 22**

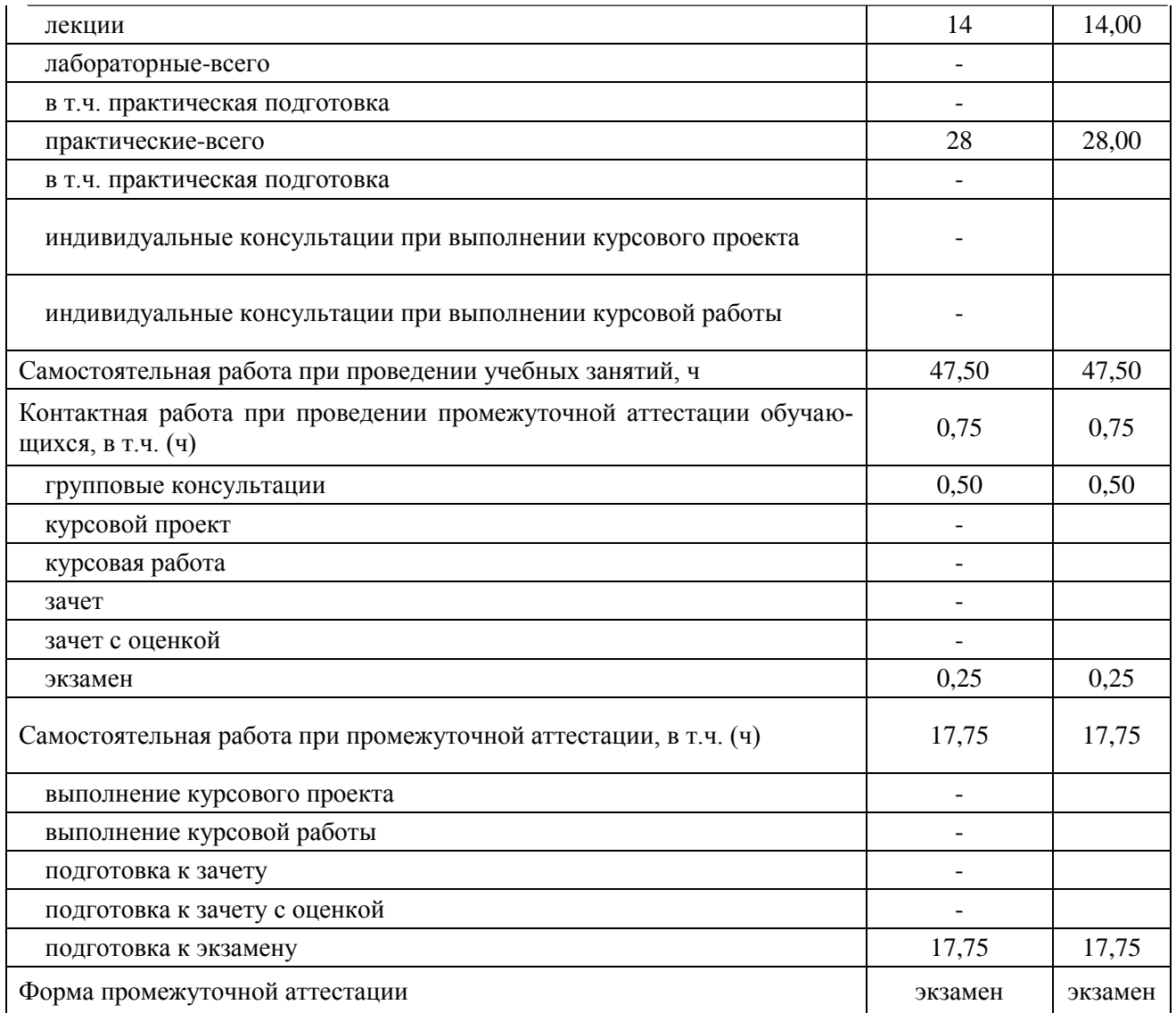

# **3.2. Заочная форма обучения**

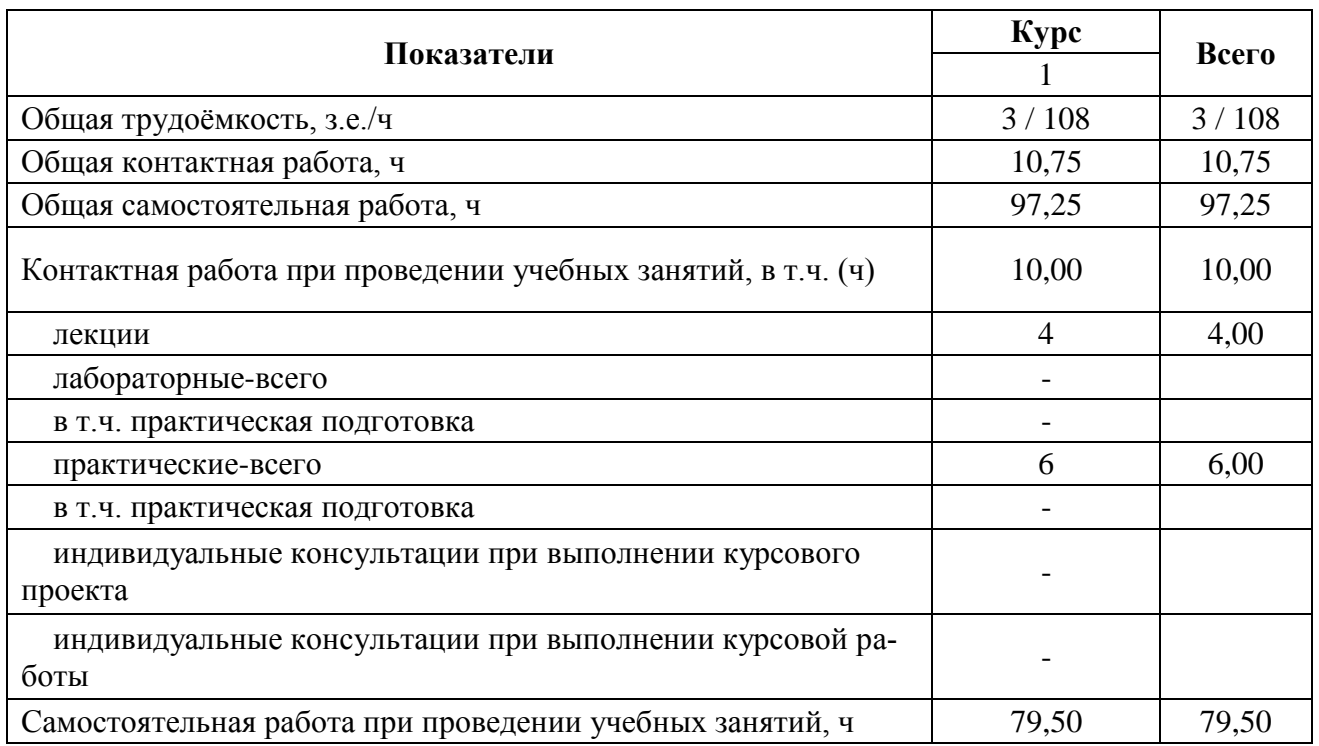

**Страница 6 из 22**

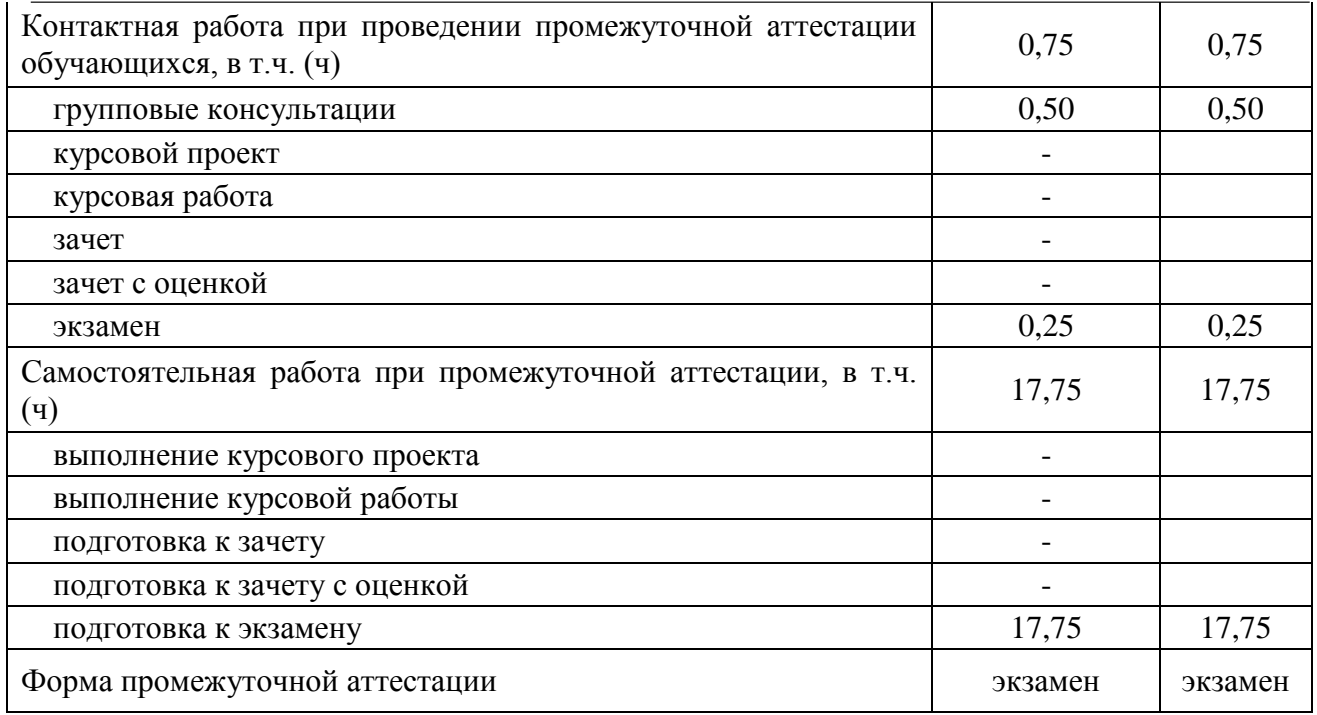

# **4. Содержание дисциплины**

### **4.1. Содержание дисциплины в разрезе разделов и подразделов**

### **Раздел 1. Информатизация общества, цифровые технологии и системы искусственного интеллекта**

1.1. Информатизация общества и информационные ресурсы. Понятие и свойства информации. Формы представления информации.

1.2. Информационные технологии: эволюция, тенденции и перспективы развития. Этапы развития информационных технологий.

1.3. Цифровая экономика. Задачи, функции и инструменты реализации цифровых технологий. Цифровые платформы и экосистемы.

1.4. Системы искусственного интеллекта (СИИ): этапы и направления развития СИИ, инструменты решения интеллектуальных задач.

1.5. Цифровые технологии в АПК: умный сад, умное поле, умная ферма, умная теплица, умное предприятие, умное землепользование.

### **Раздел 2. Технические средства реализации информационных технологий**

2.1. Назначение и области применения ЭВМ. Структурные схемы ЭВМ. Понятие о ресурсах ЭВМ. Классификация ЭВМ

2.2. Процессоры ЭВМ. Организация и архитектура памяти ЭВМ. Устройства ввода информации. Устройства вывода информации. Устройства хранения информации. **Раздел 3. Алгоритмизация и программирование** 

3.1. Понятие и свойства алгоритмов. Виды алгоритмических конструкций 3.2.

Программы и программное обеспечение, понятие файла.

3.3. Классификация программного обеспечения

#### **Раздел 4. Языки программирования высокого уровня, базы данных**

4.1. Понятие языков программирования и их классификация. Трансляторы, трансляция программ.

4.2. Понятие БД и СУБД, функции СУБД. Модели данных СУБД

### **Раздел 5. Программное обеспечение ЭВМ и технологии программирования**

5.1. Системное программное обеспечение, его классификация

5.2. Прикладное программное обеспечение, его классификация

- 5.3. Жизненный цикл программного обеспечения
- 5.4. Технологии программирования

### **Раздел 6. Локальные и глобальные компьютерные сети**

- 6.1. Понятие и виды сетей.
- 6.2. Топологии локальных сетей
- 6.3. Глобальные компьютерные сети

### **Раздел 7. Основы и методы защиты информации**

- 7.1. Необходимость защиты информации
- 7.2. Физические методы защиты информации
- 7.3. Программные методы защиты
- 7.4. Правовые методы защиты

### **4.2. Распределение контактной и самостоятельной работы при подготовке к занятиям по подразделам**

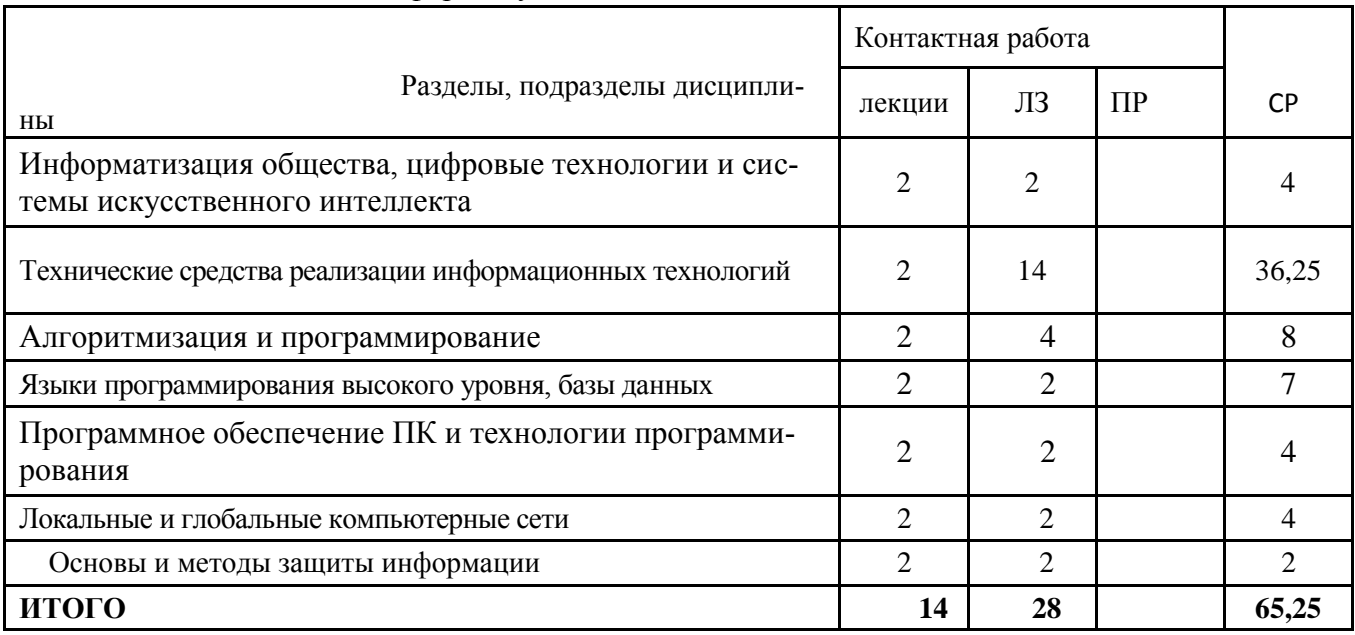

### 4.2.1. Очная форма бучения

### 4.2.2. Заочная форма обучения

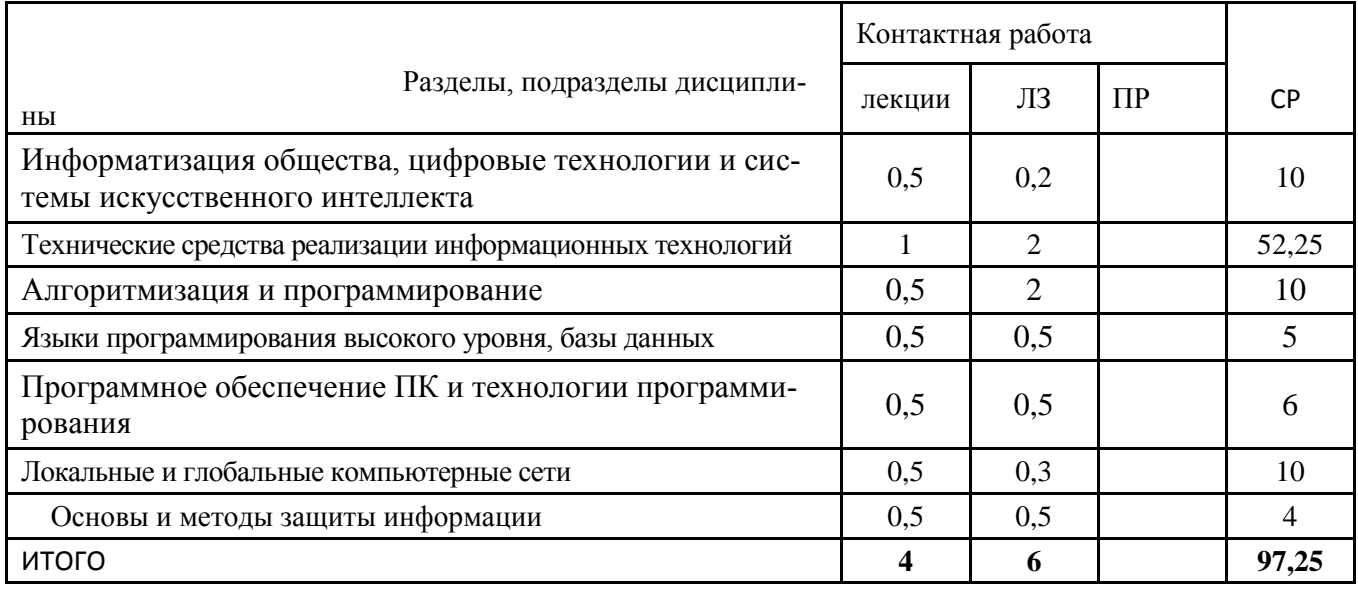

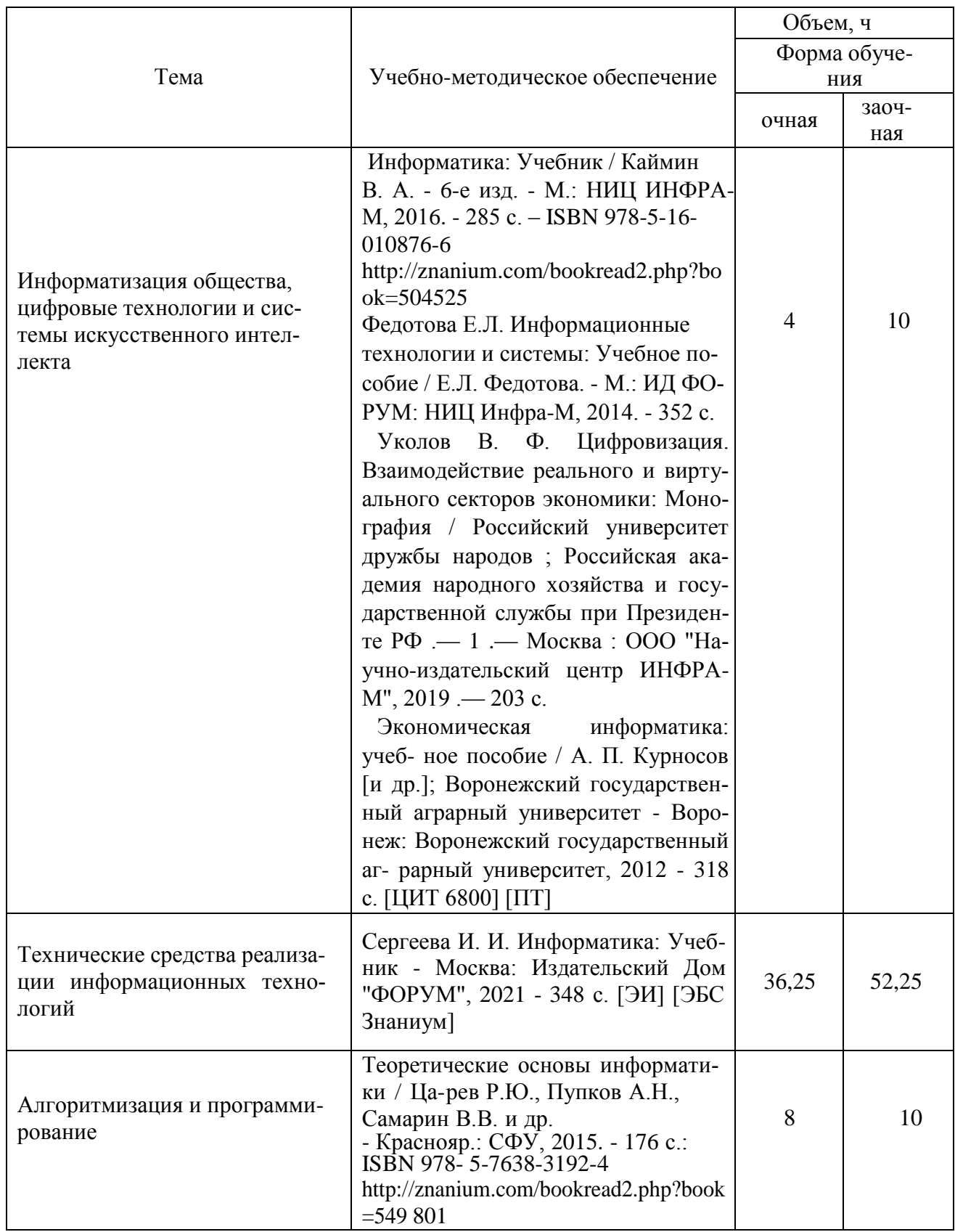

# **4.3. Перечень тем и учебно-методического обеспечения для самостоятельной работыобучающихся**

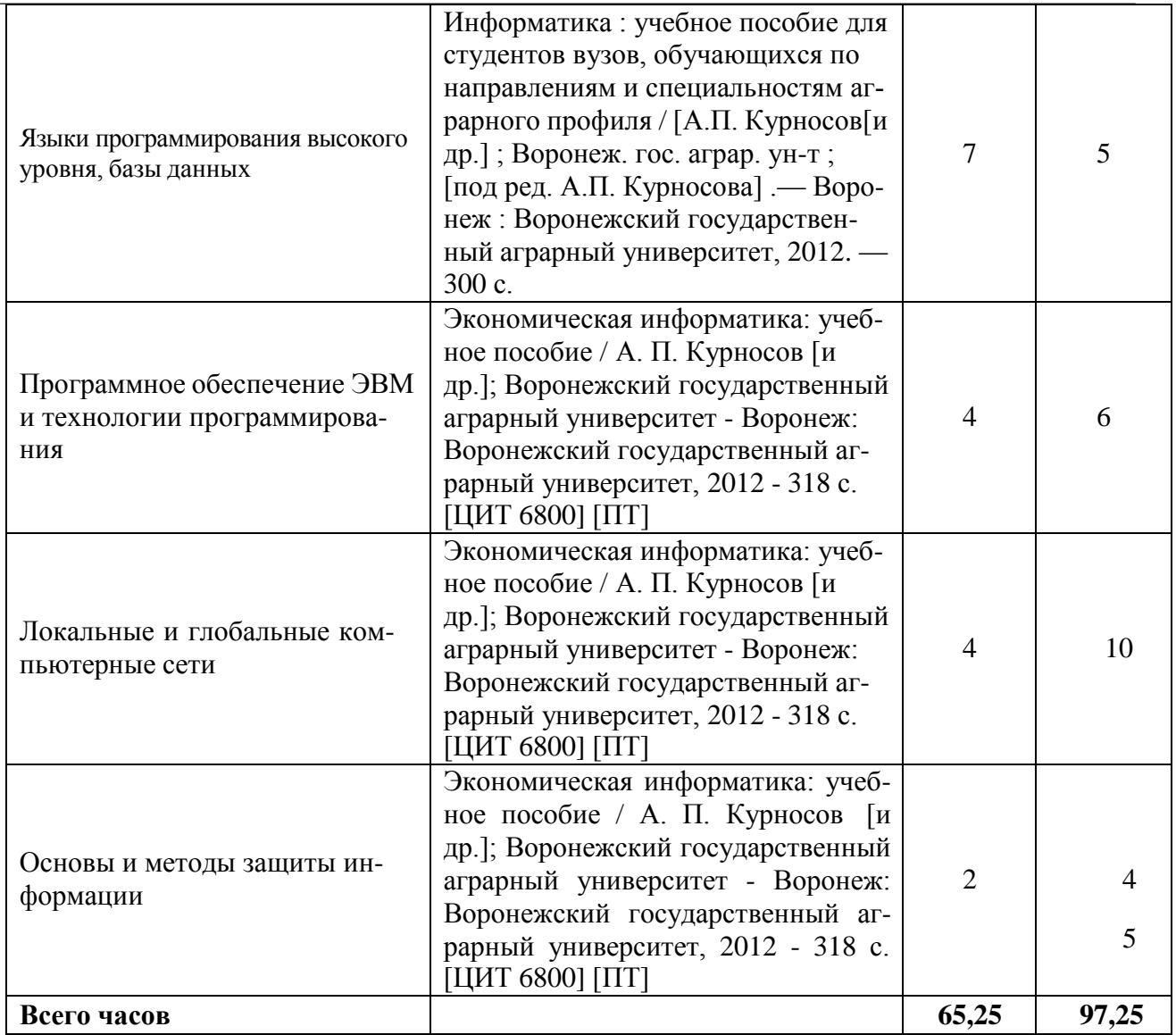

# **5. Фонд оценочных средств для проведения промежуточной аттестации итекущего контроля 5.1. Этапы формирования компетенций**

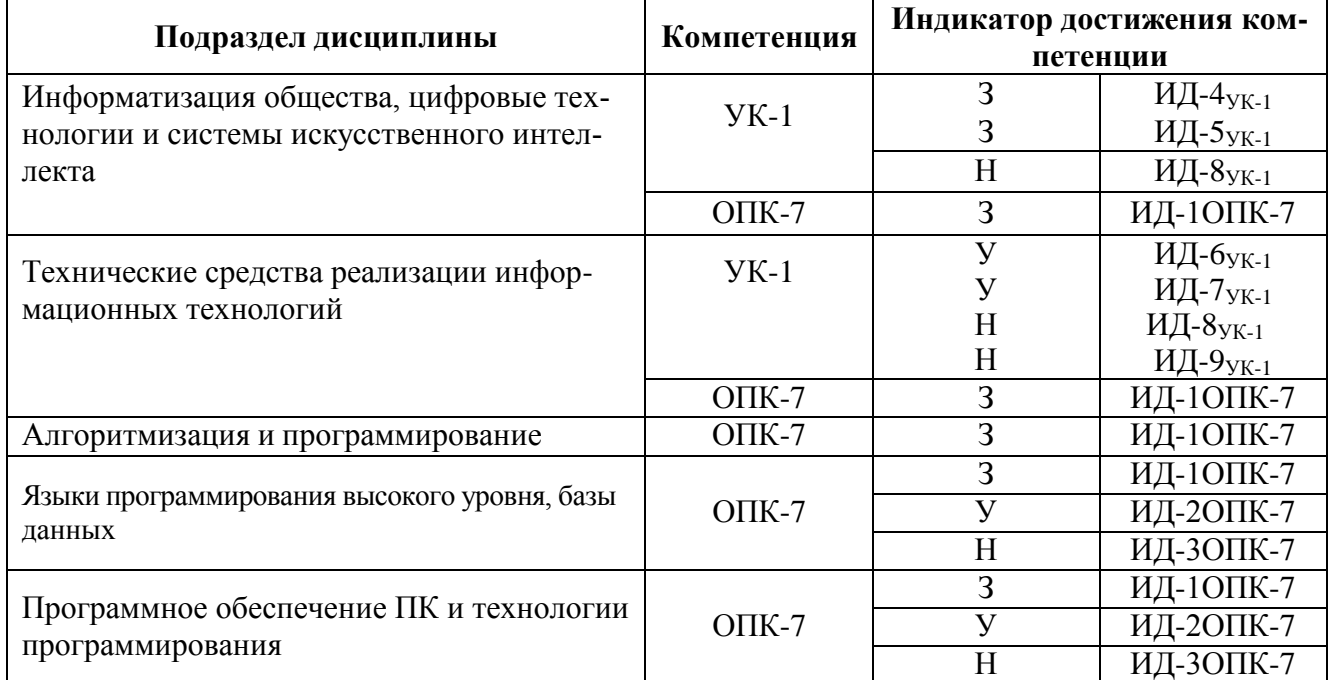

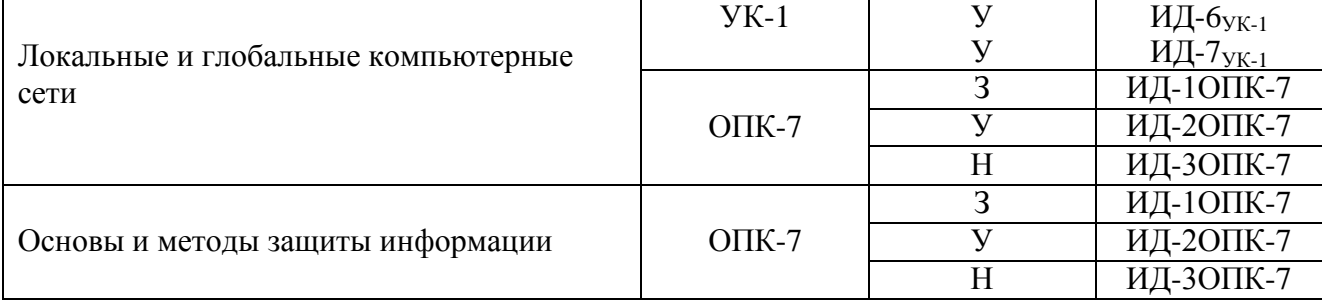

### **5.2. Шкалы и критерии оценивания достижения компетенций 5.2.1. Шкалы оценивания достижения компетенций**

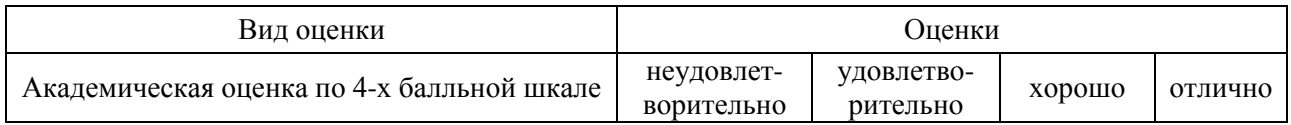

### **5.2.2. Критерии оценивания достижения компетенций**

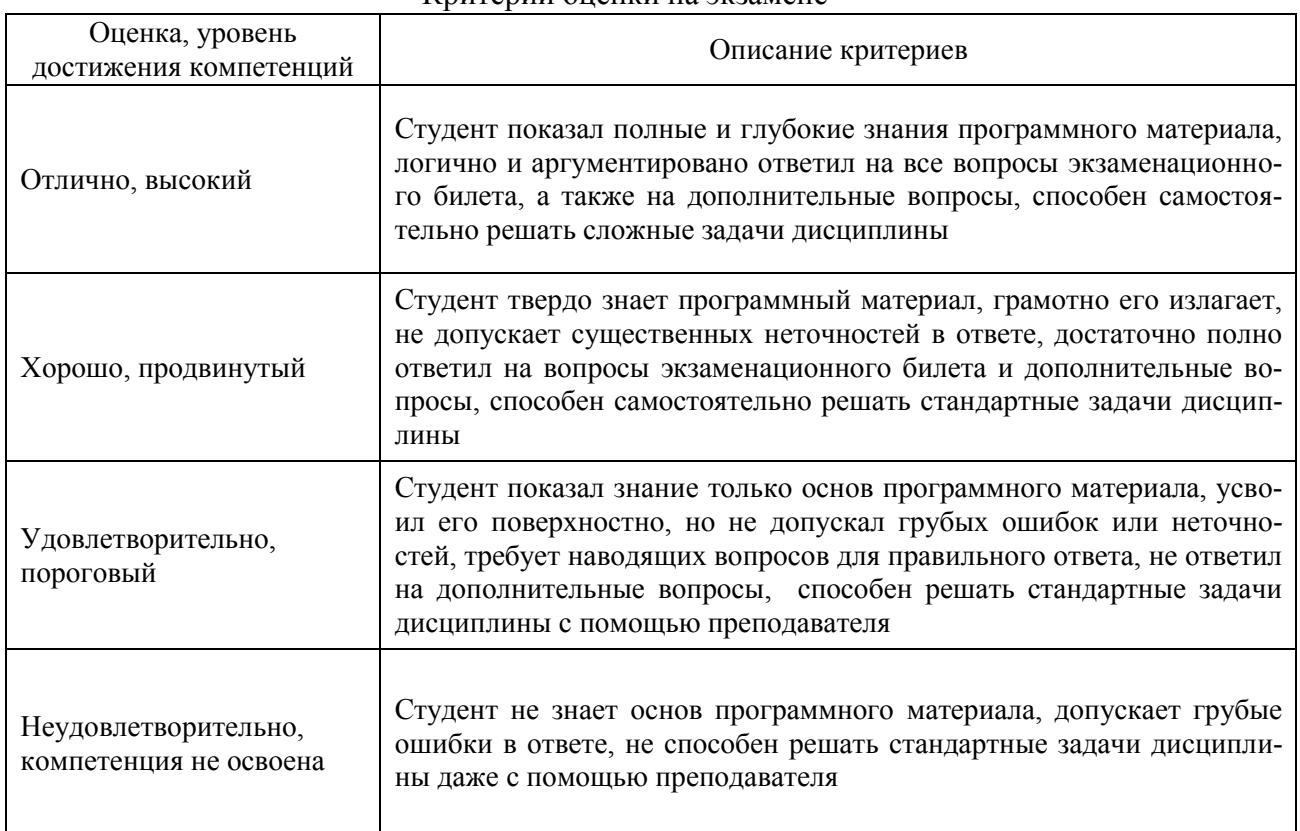

#### Критерии оценки на экзамене

# Критерии оценки тестов

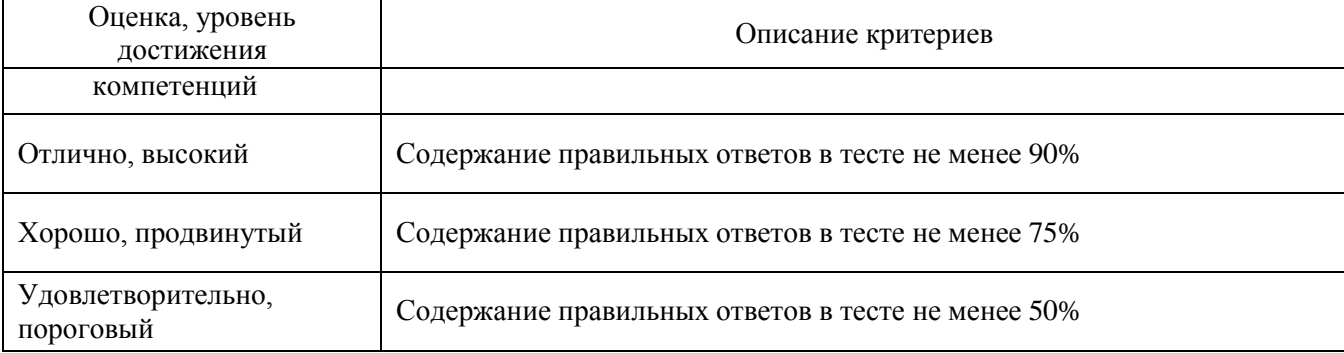

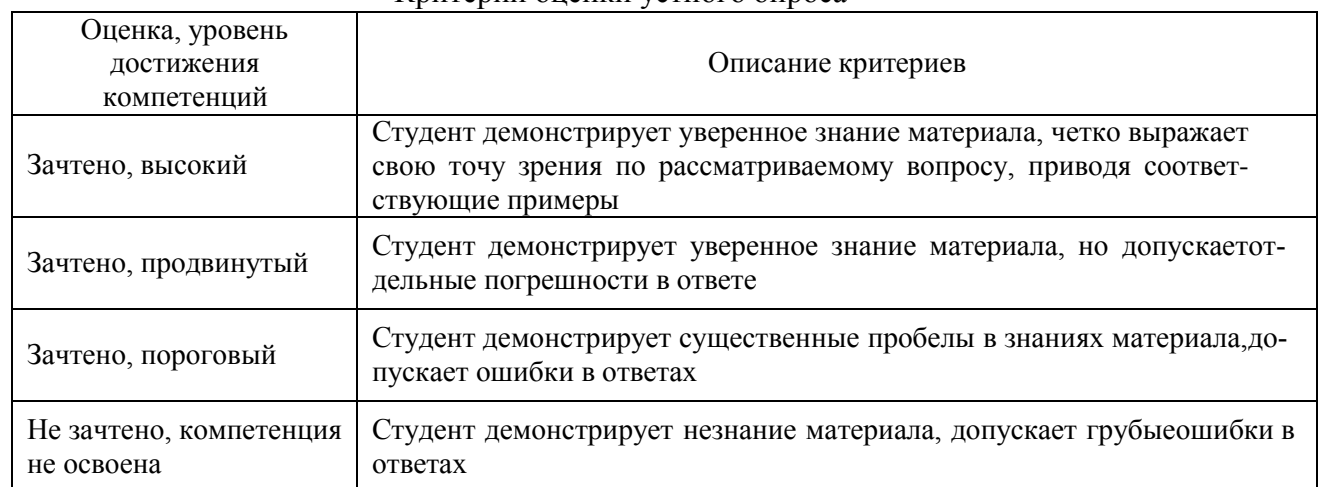

#### Критерии оценки устного опроса

### Критерии оценки решения задач

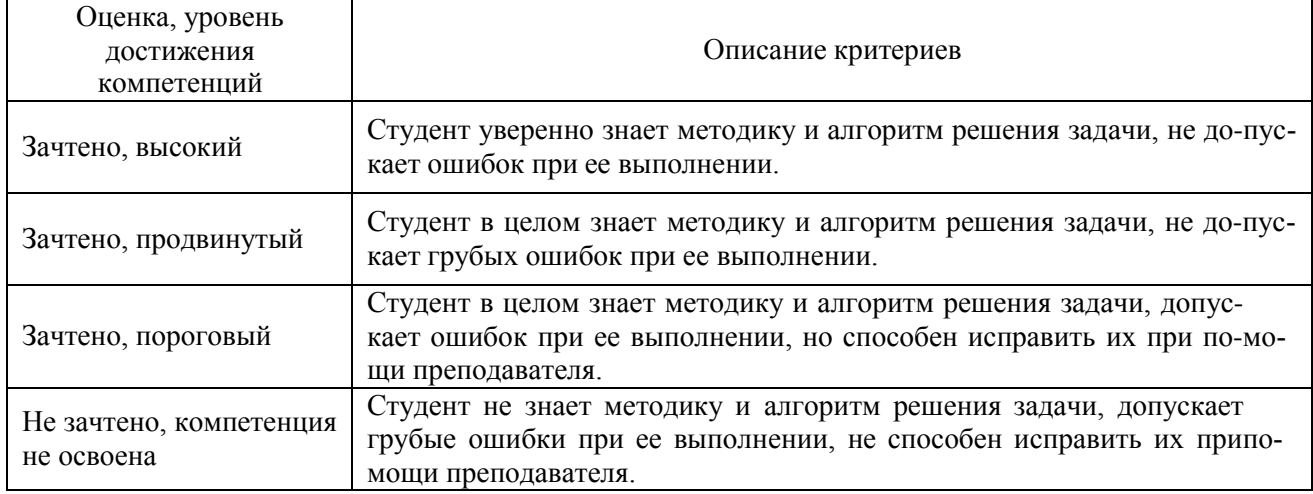

### **5.3. Материалы для оценки достижения компетенци**

### **5.3.1. Оценочные материалы промежуточной аттестации 5.3.1.1.Вопросы к экзамену**

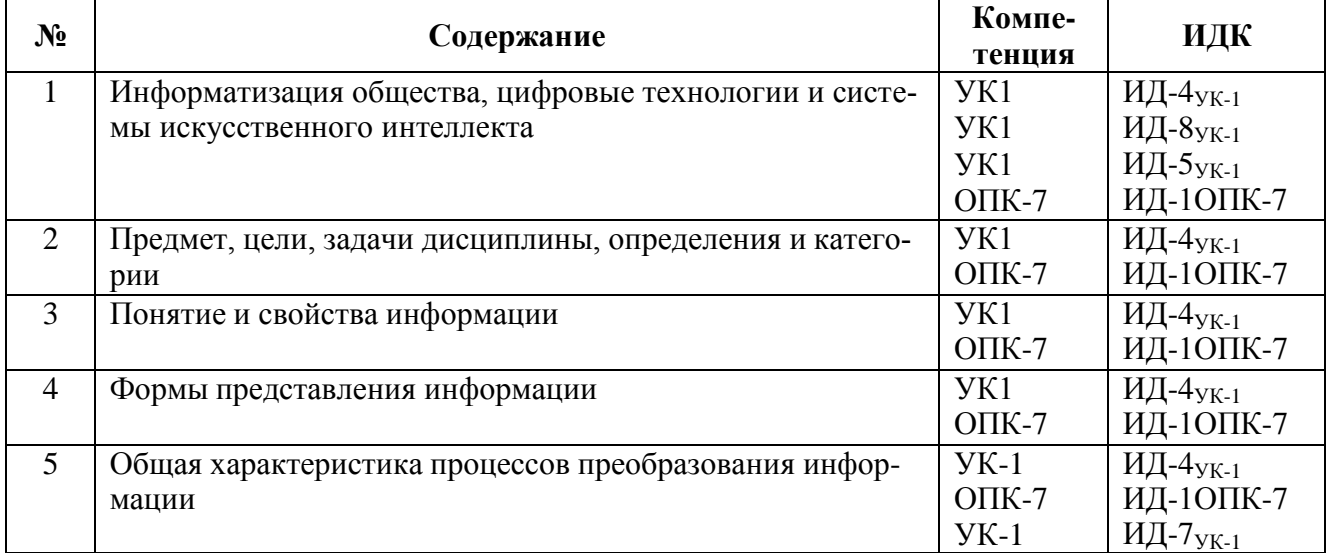

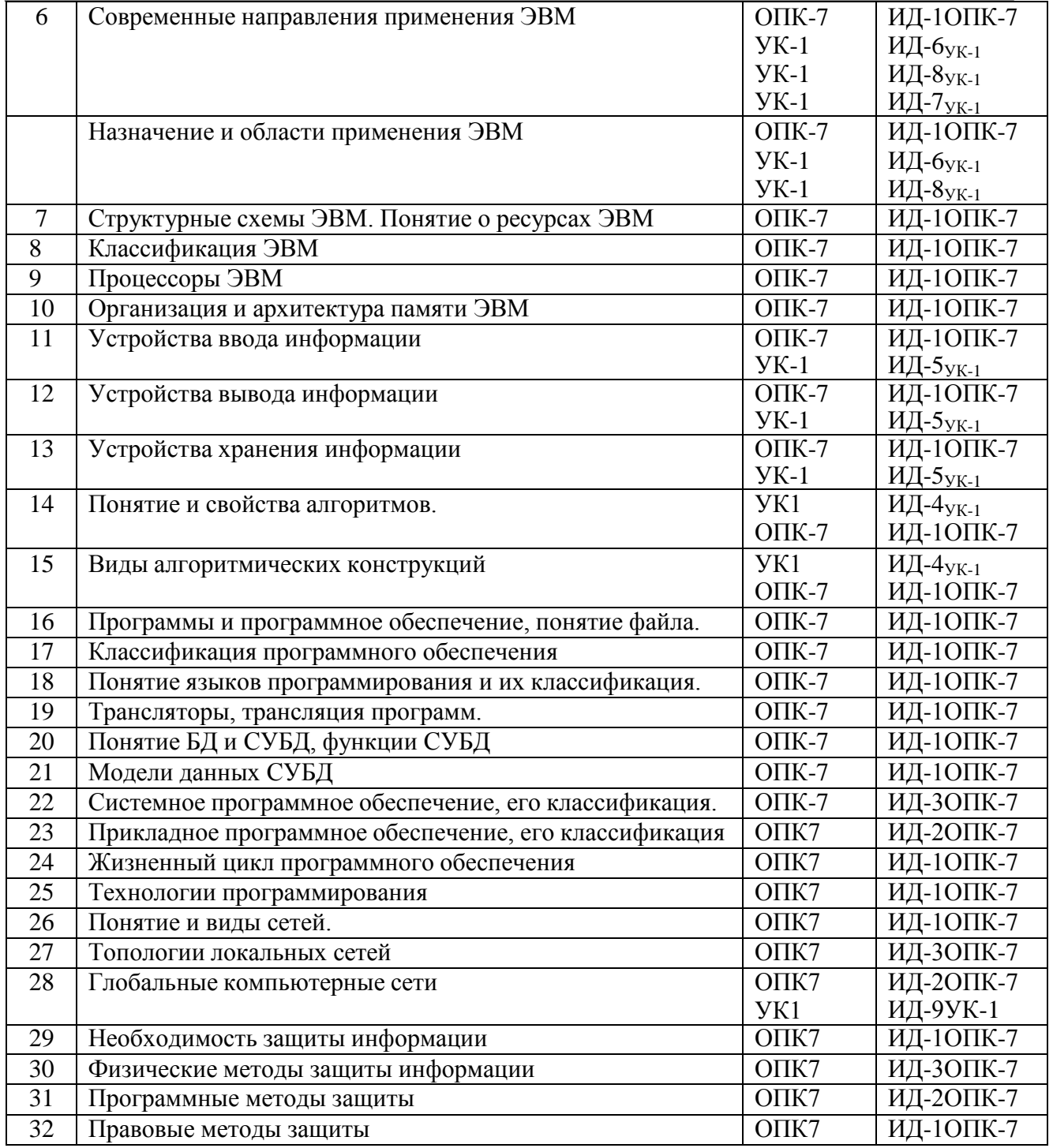

# **5.3.1.2. Задачи к экзамену**

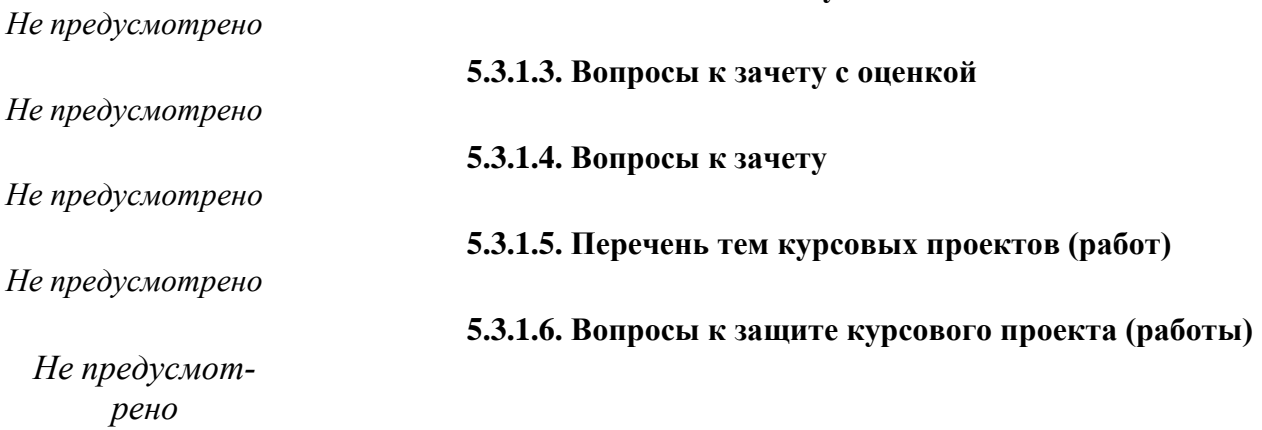

### **5.3.2. Оценочные материалы текущего контроля**

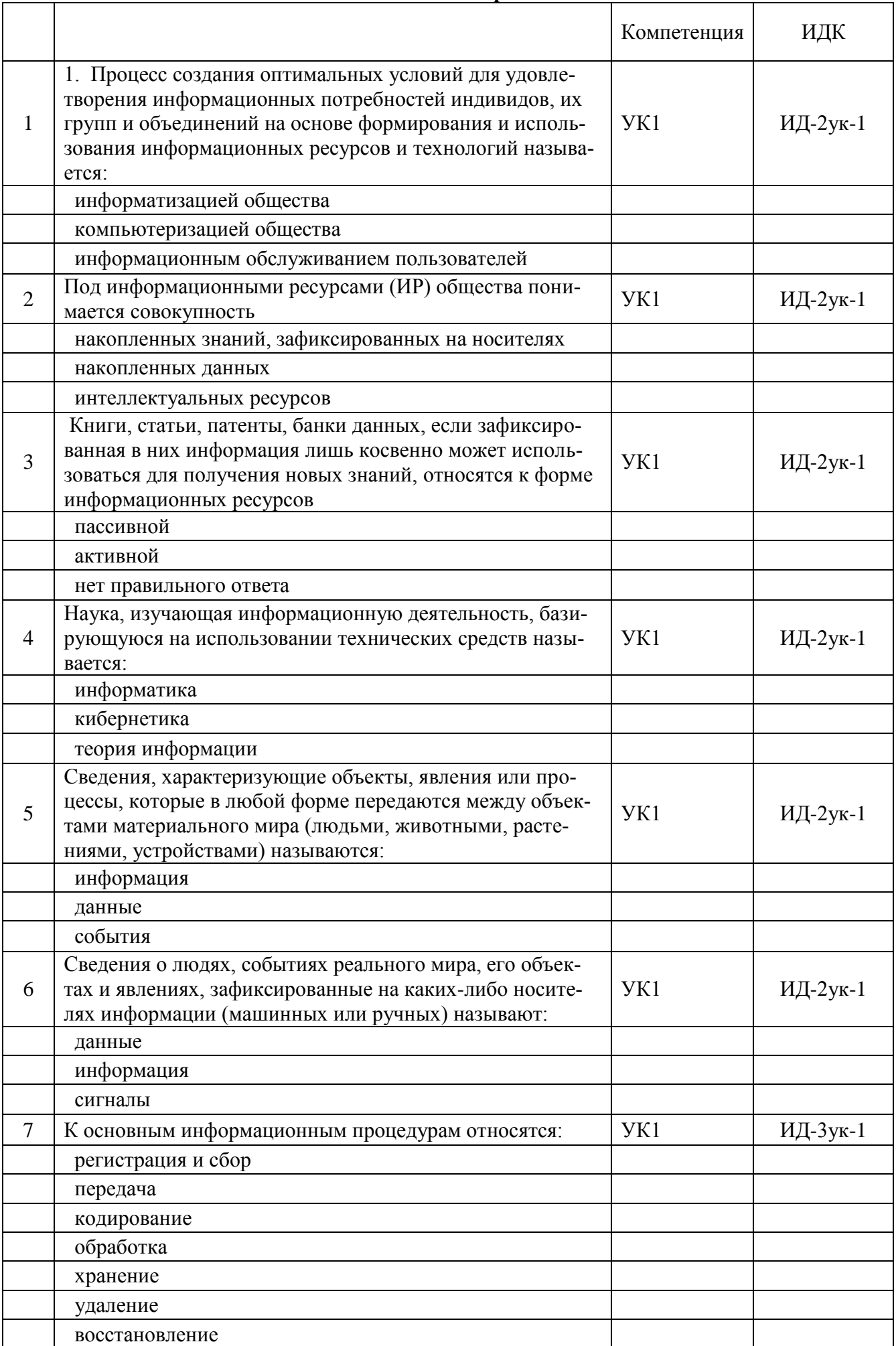

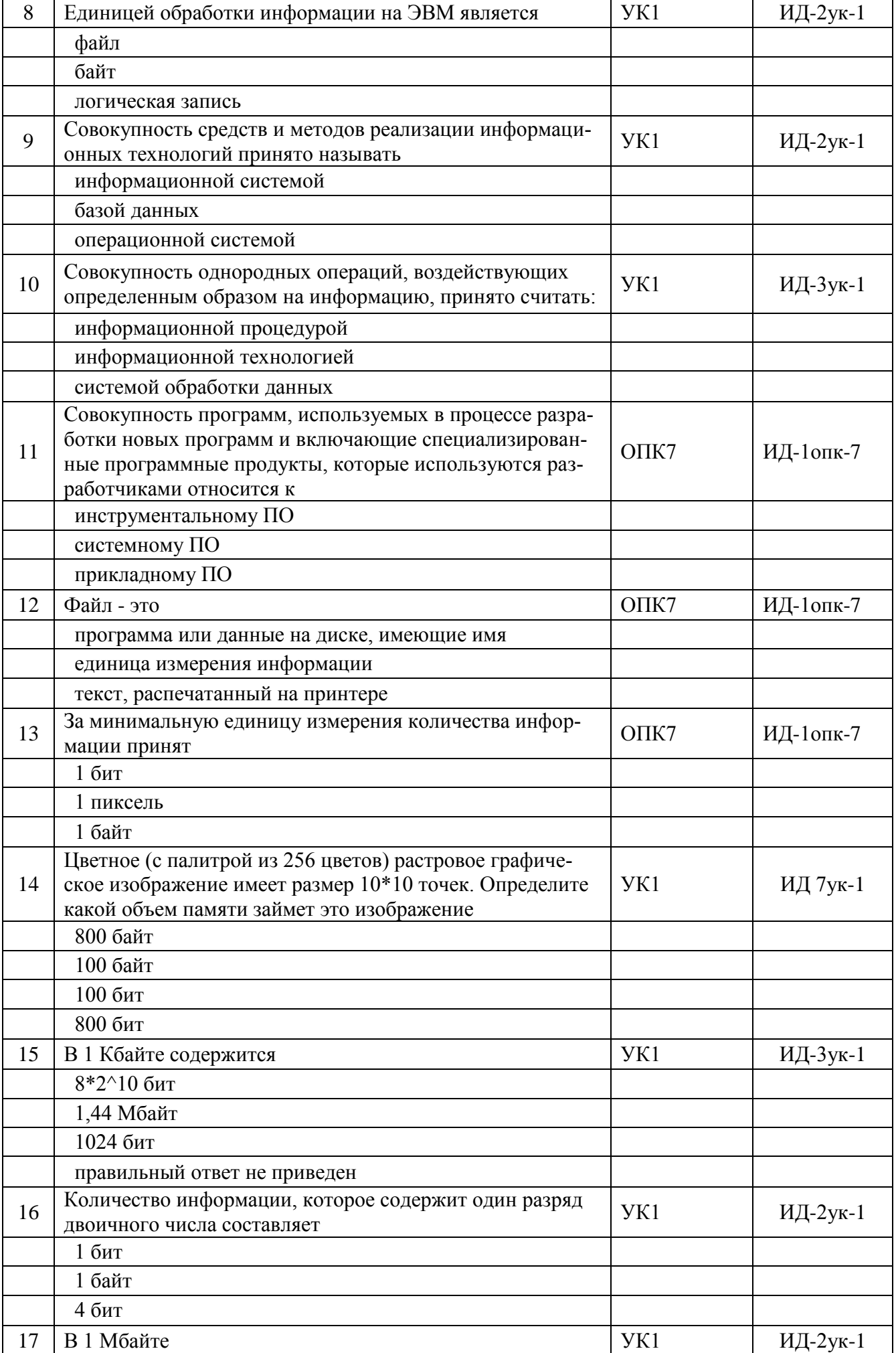

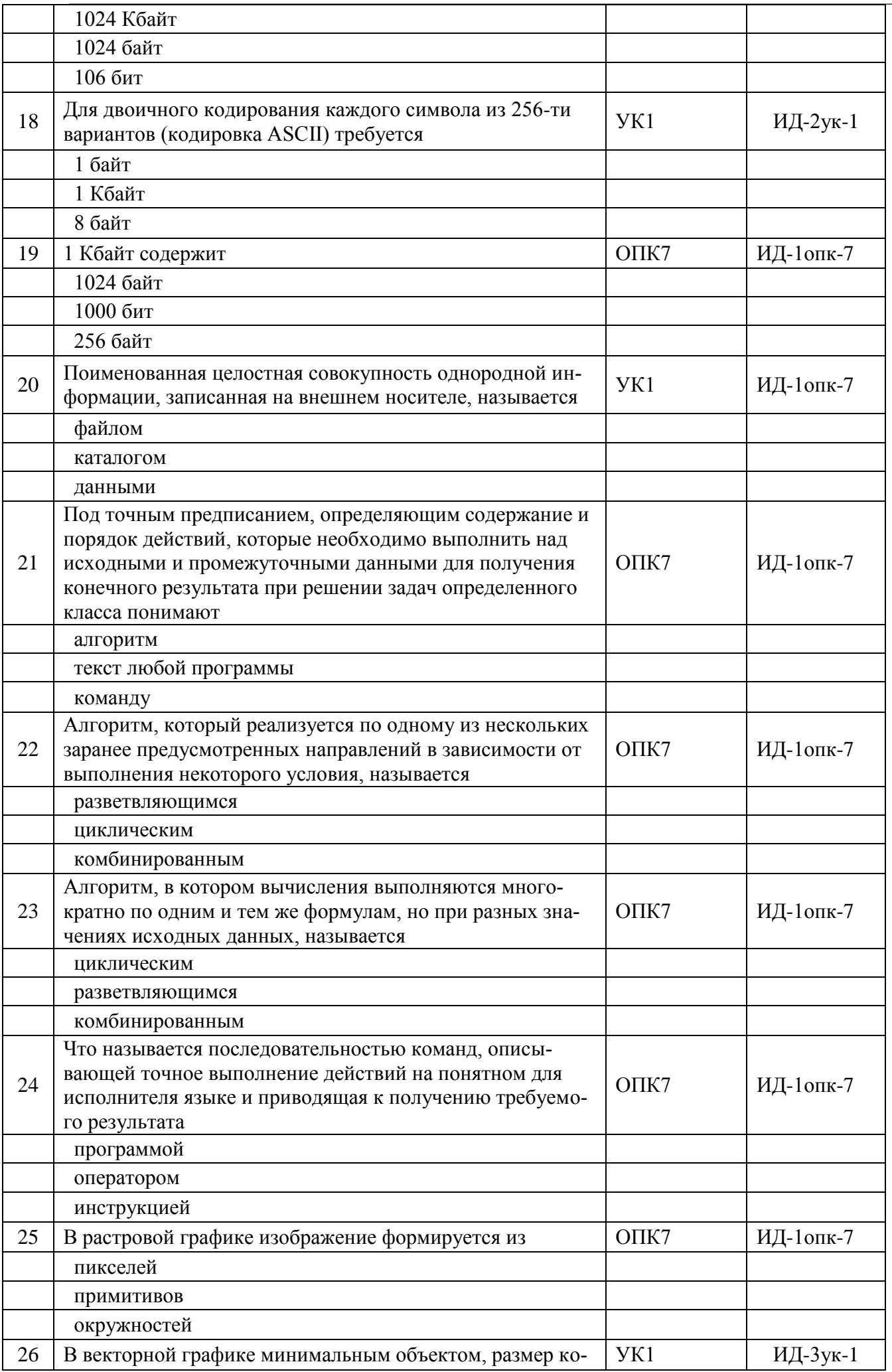

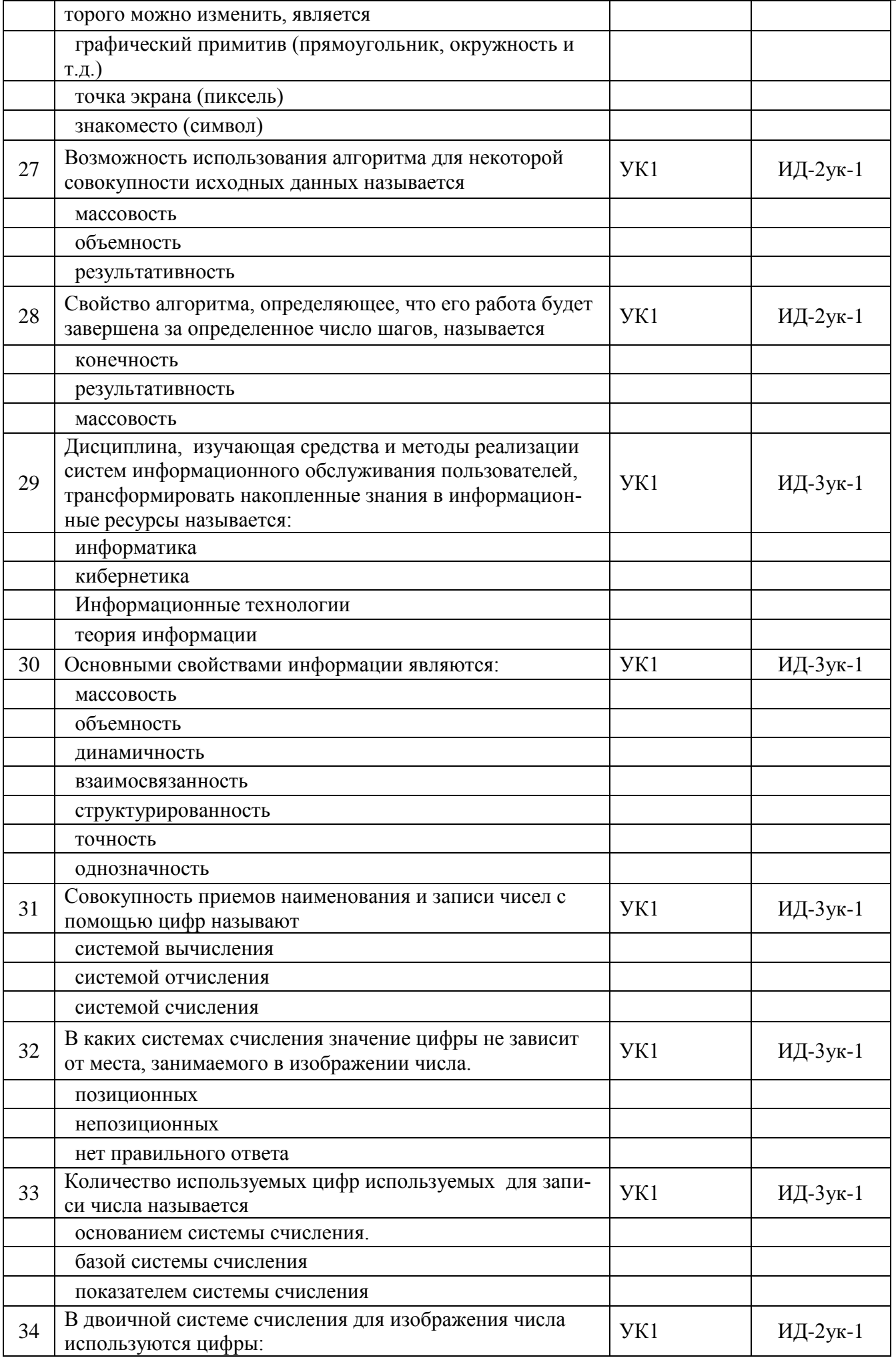

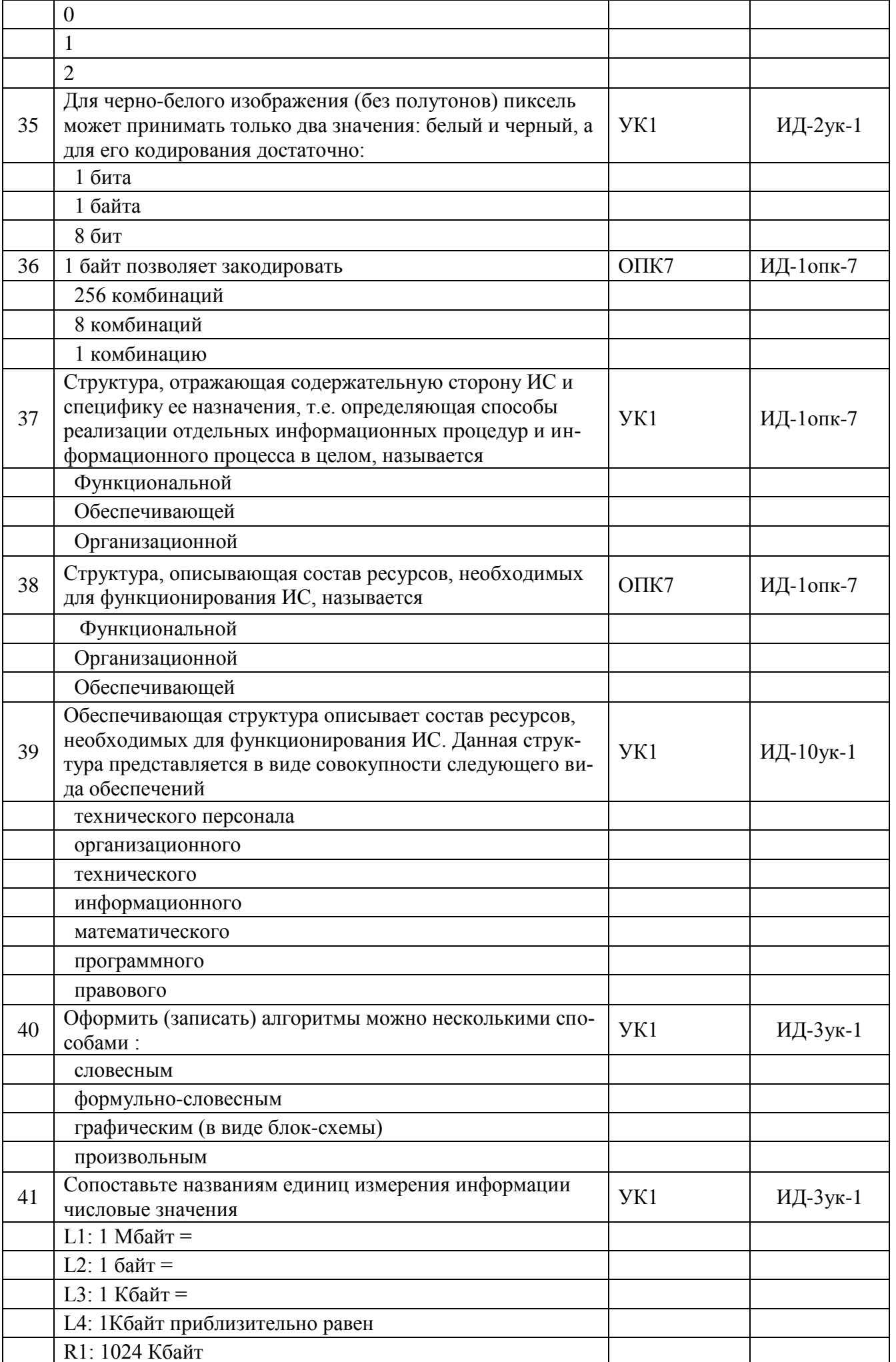

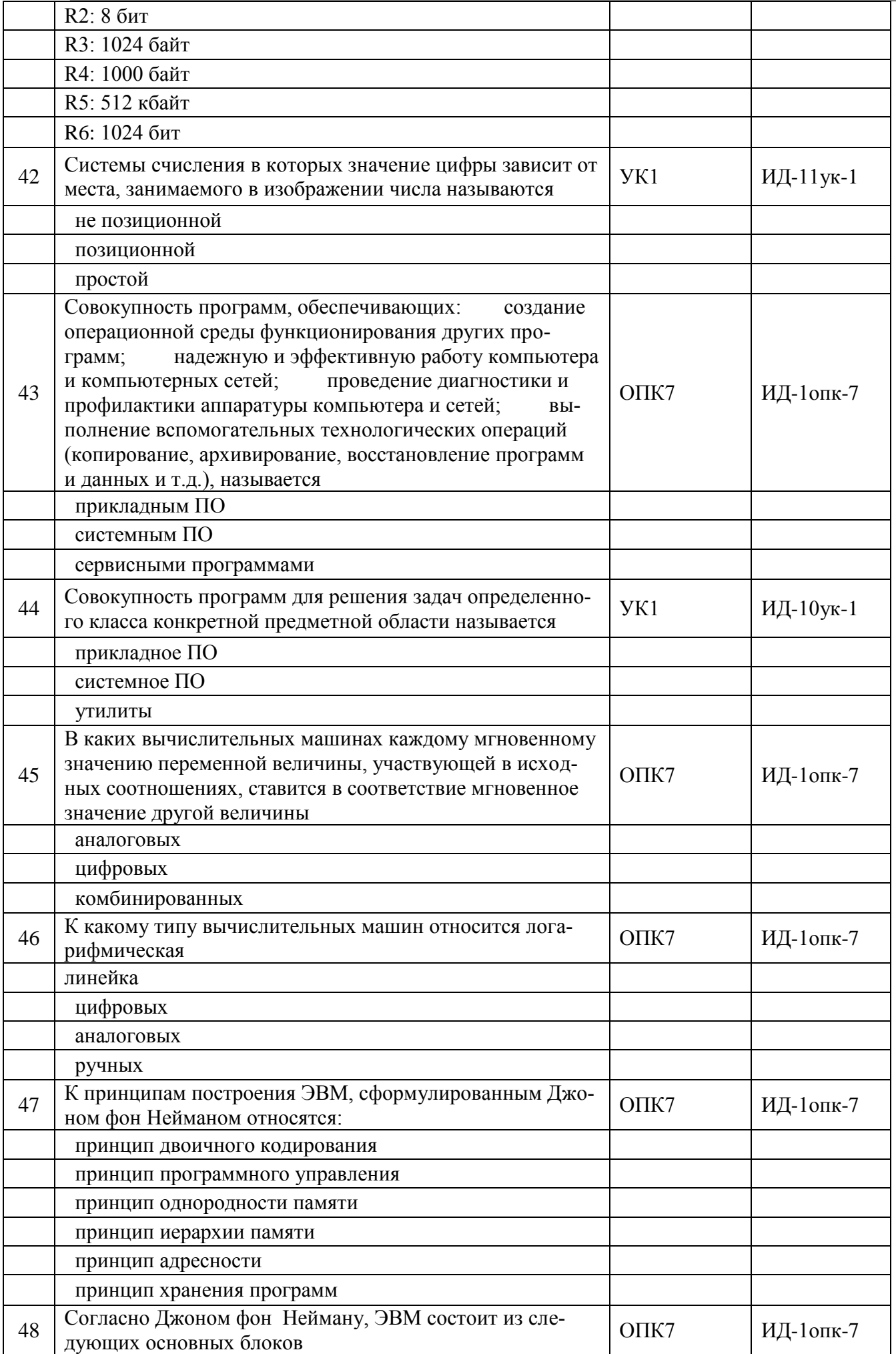

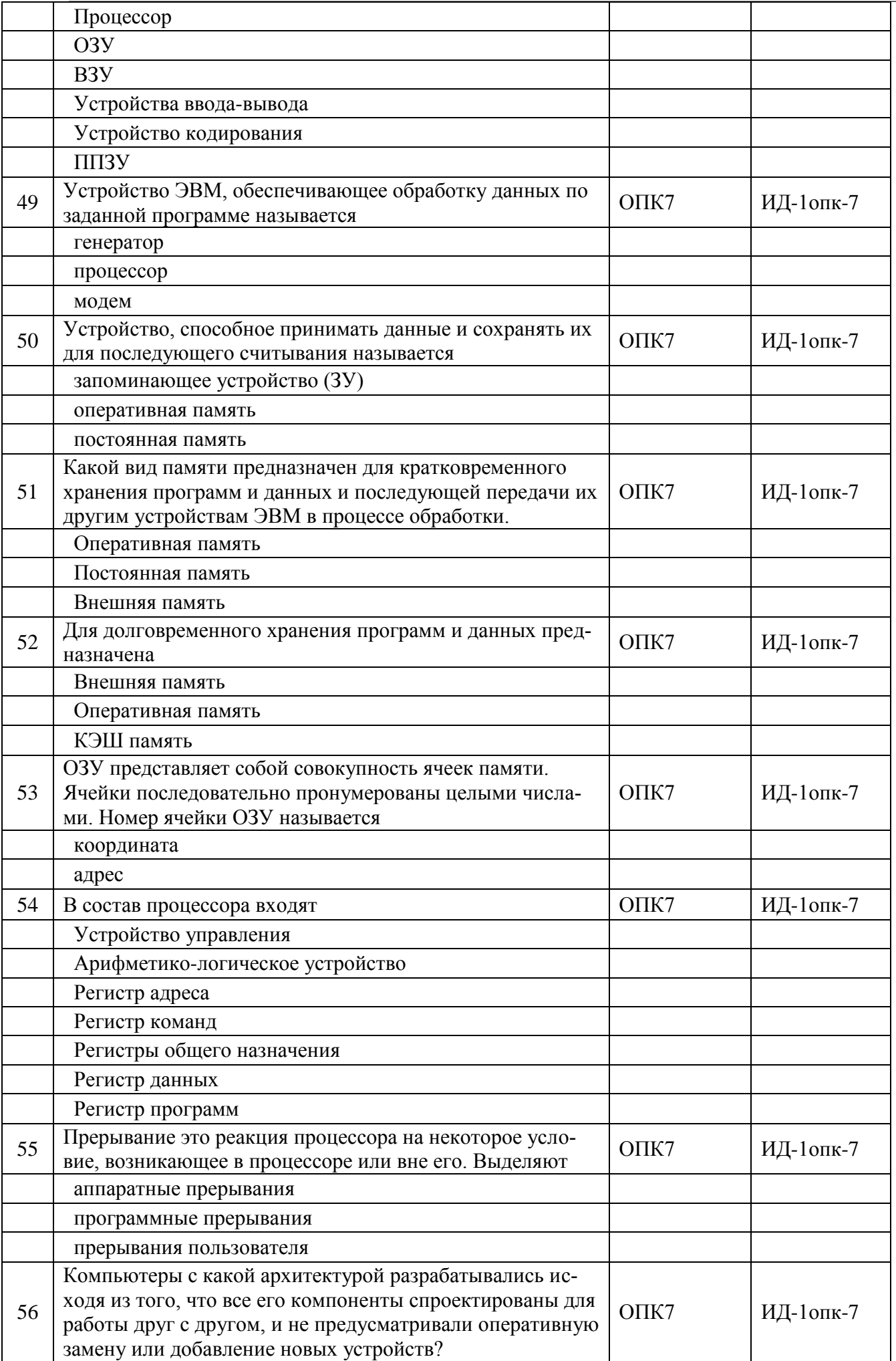

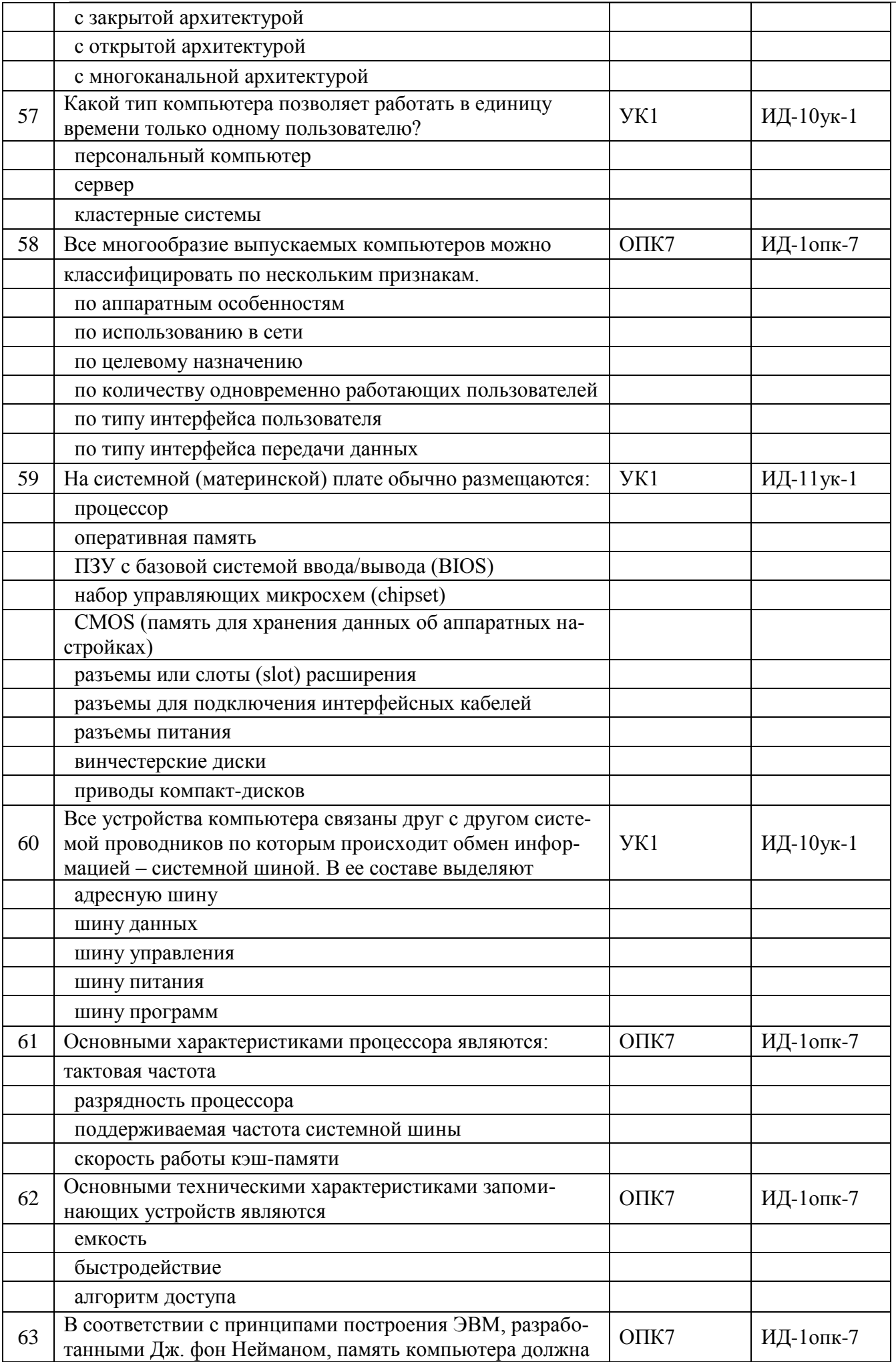

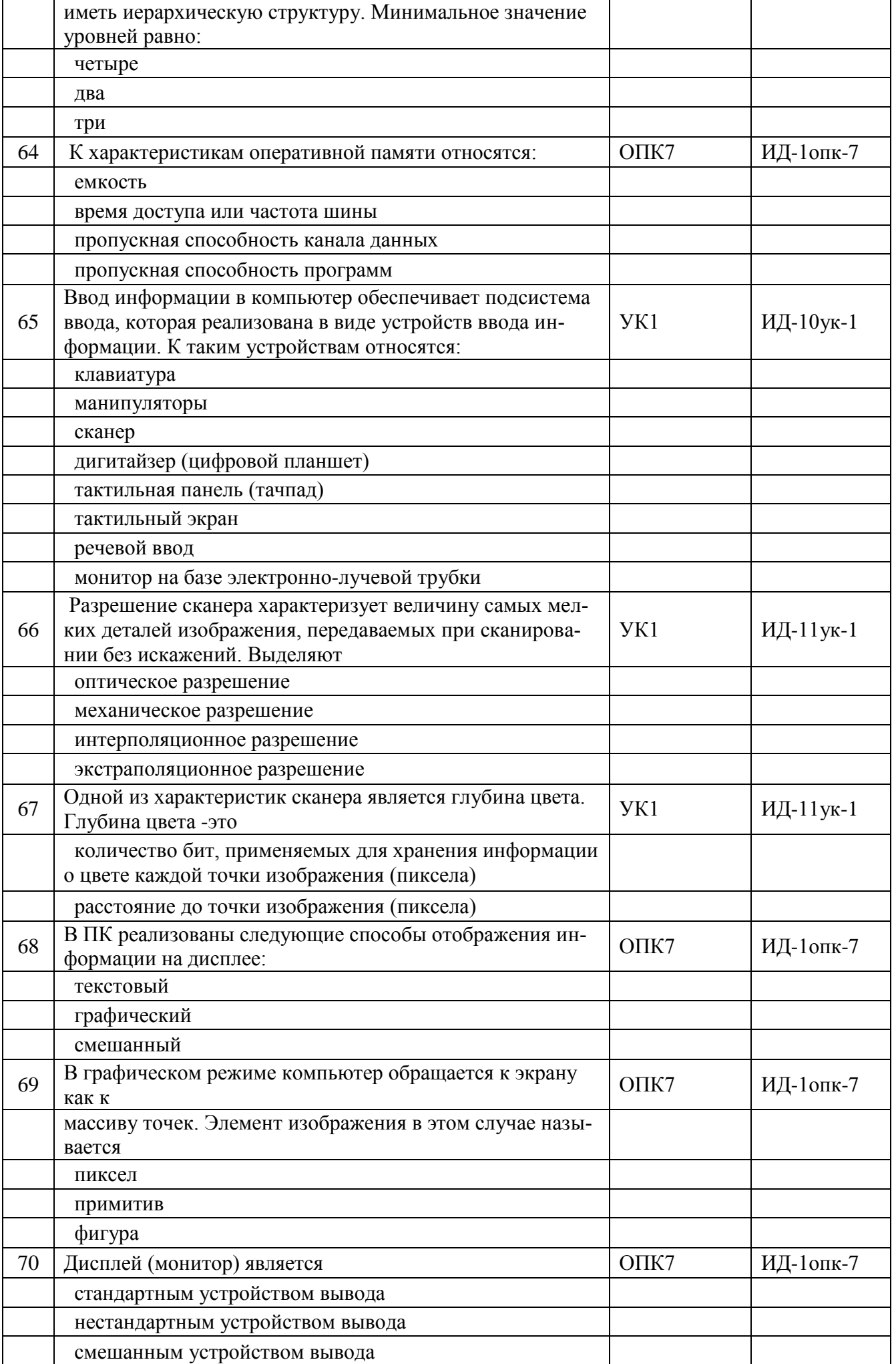

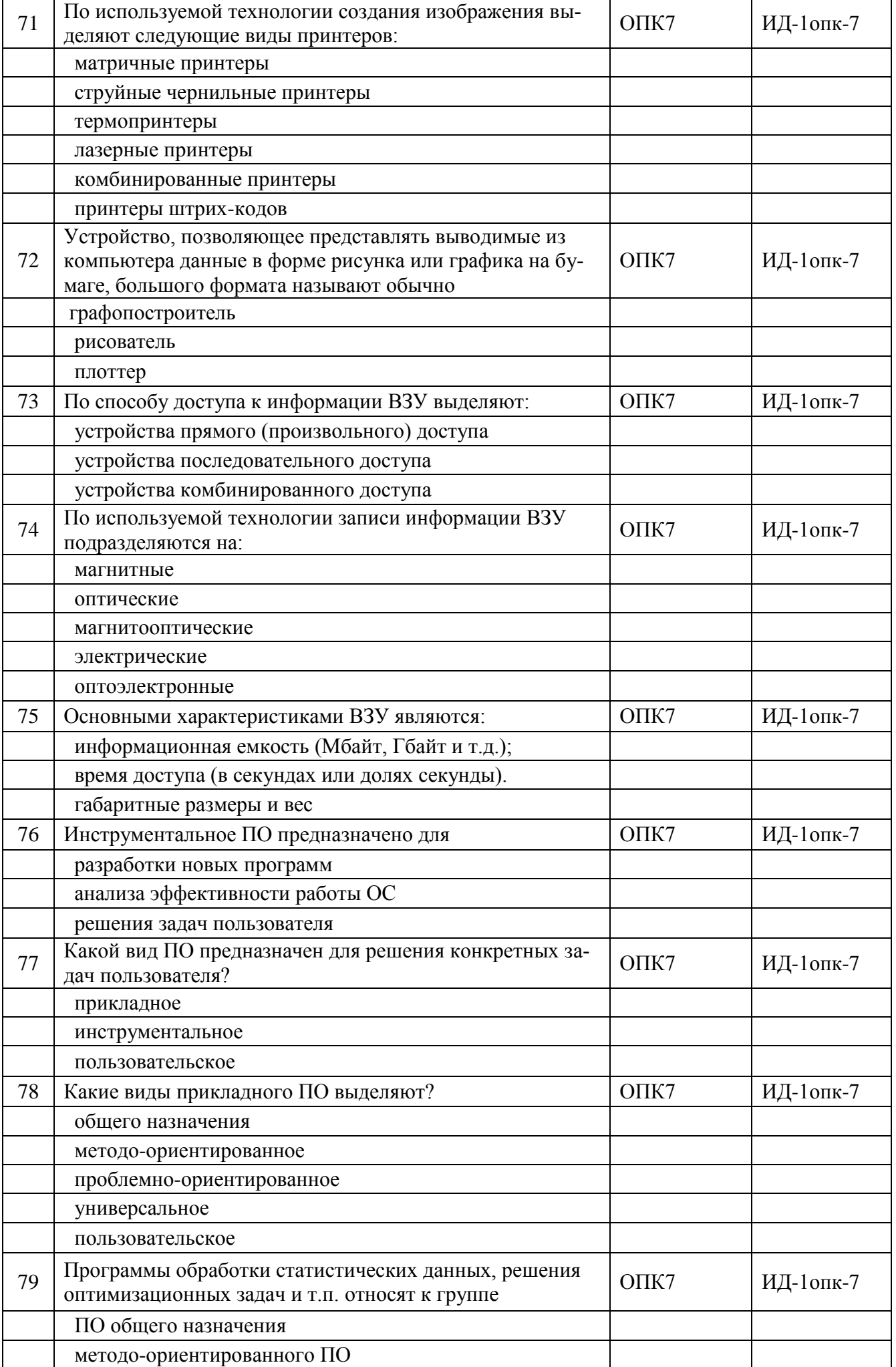

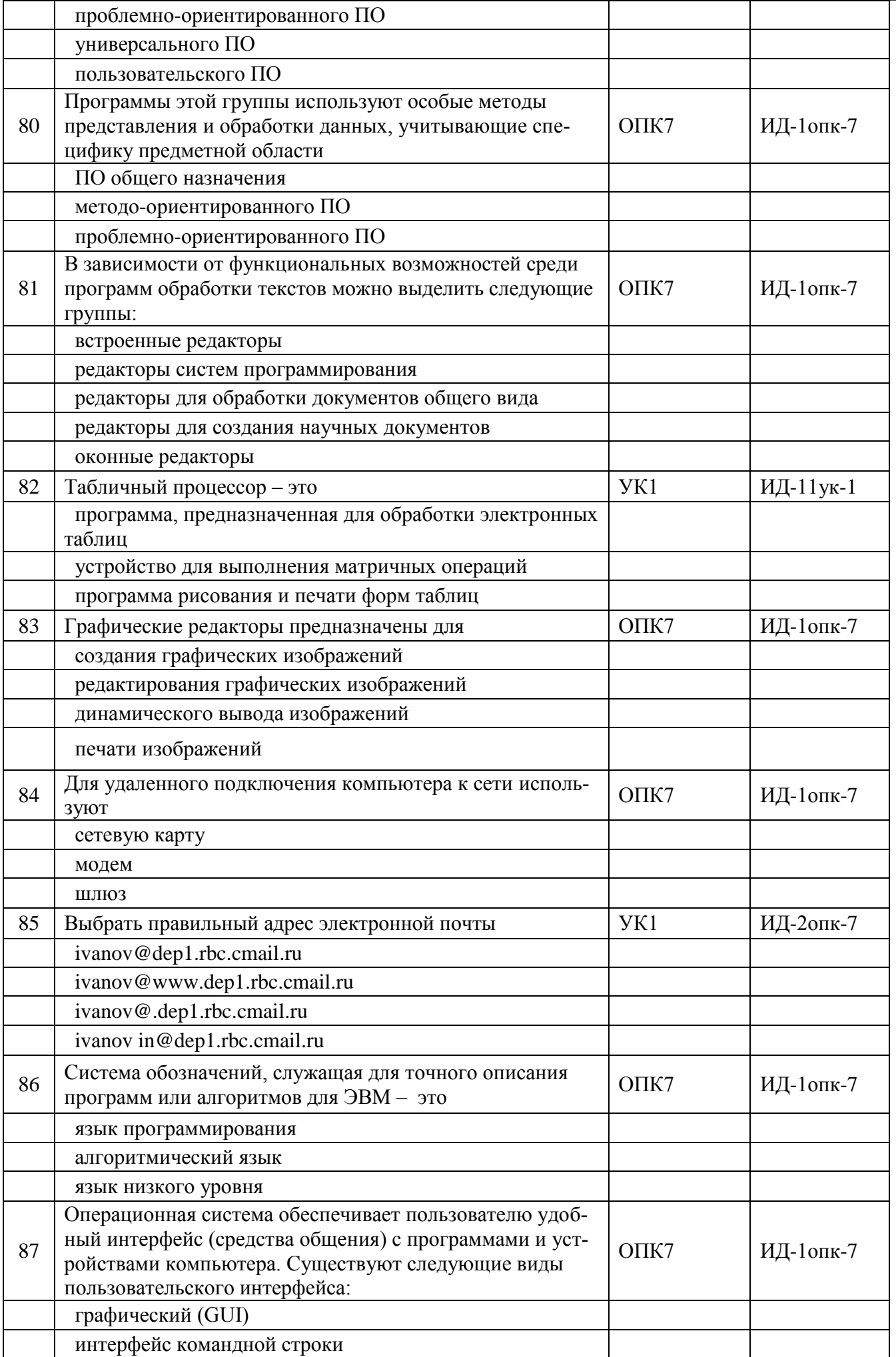

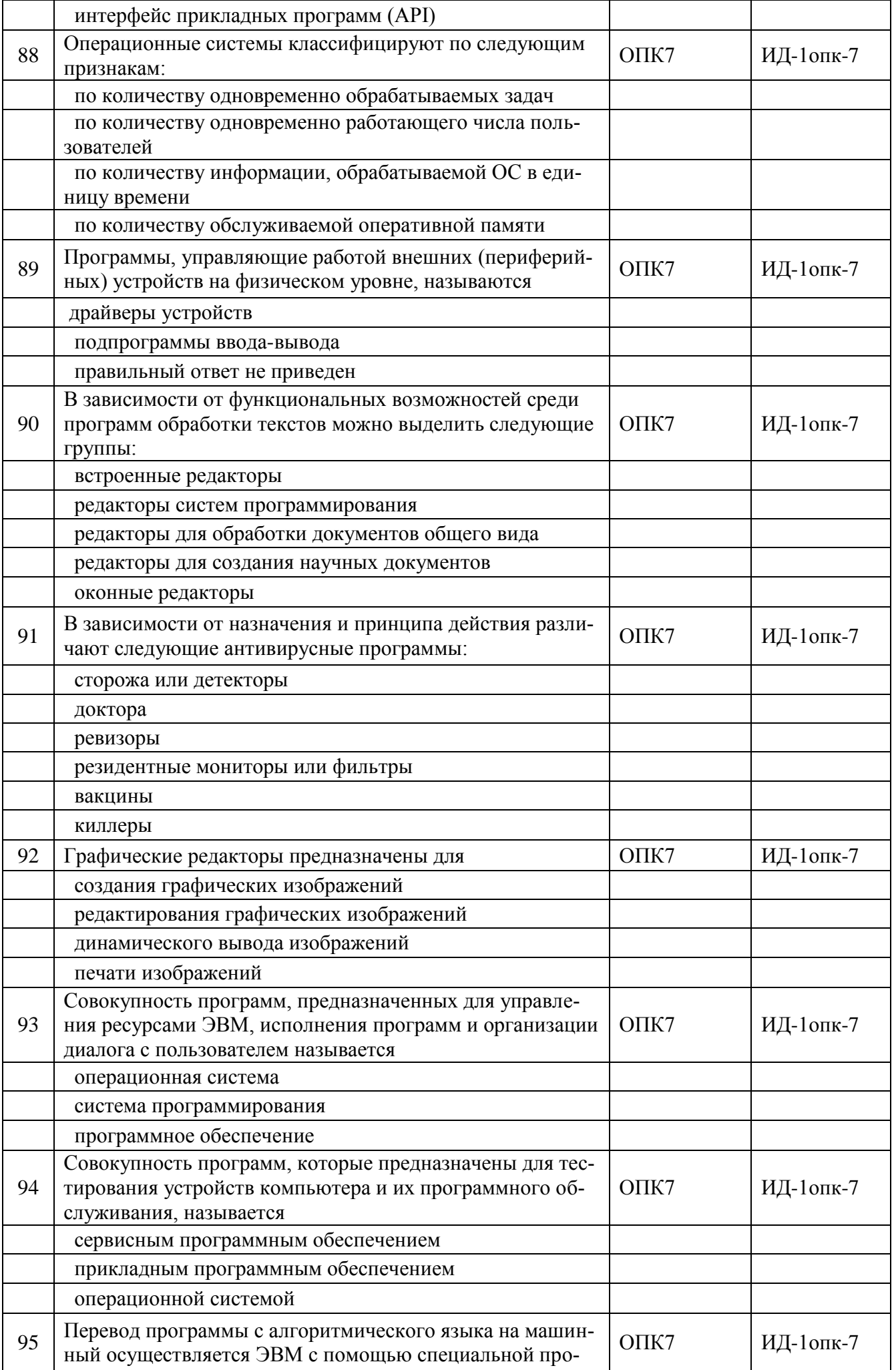

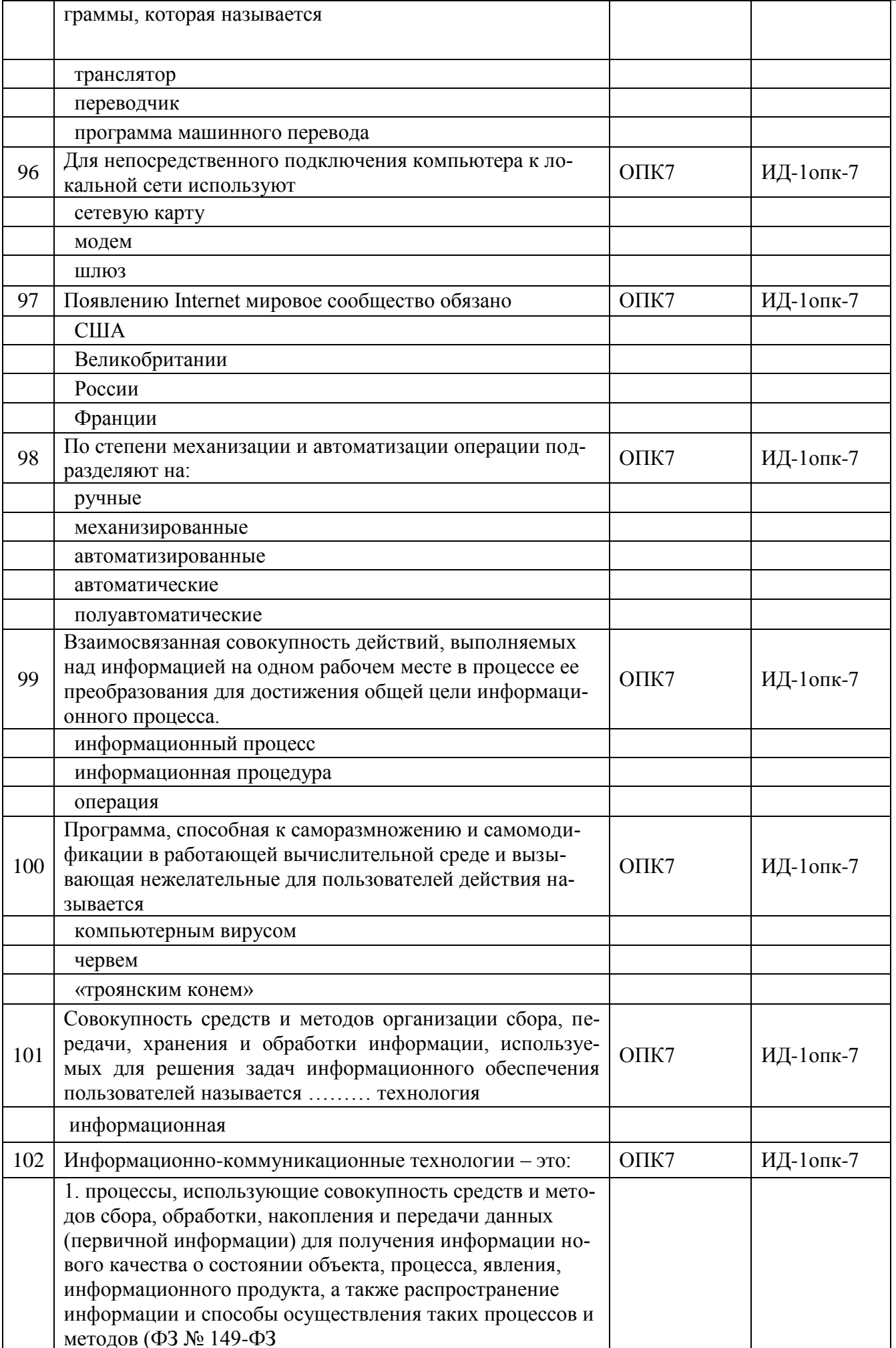

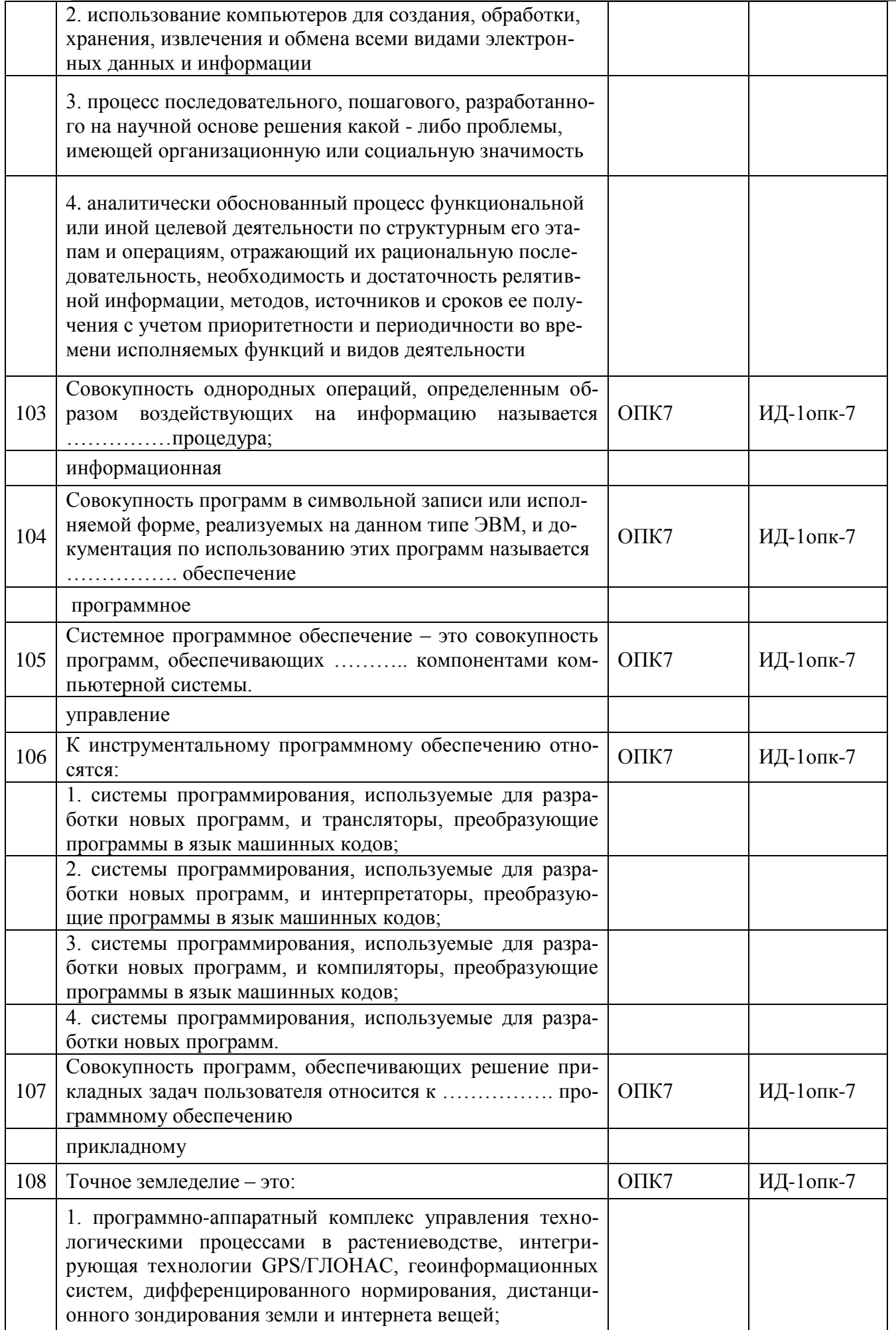

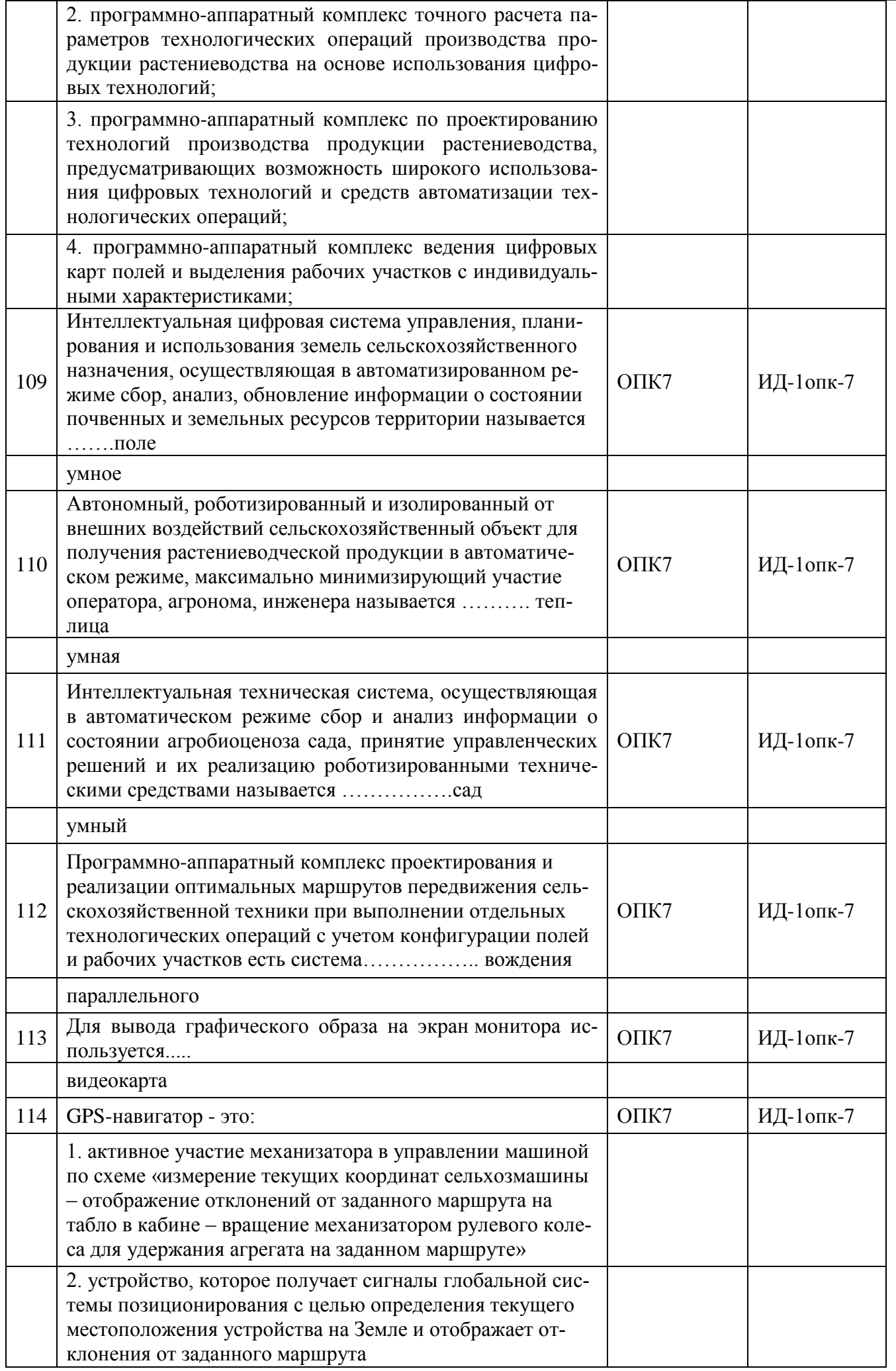

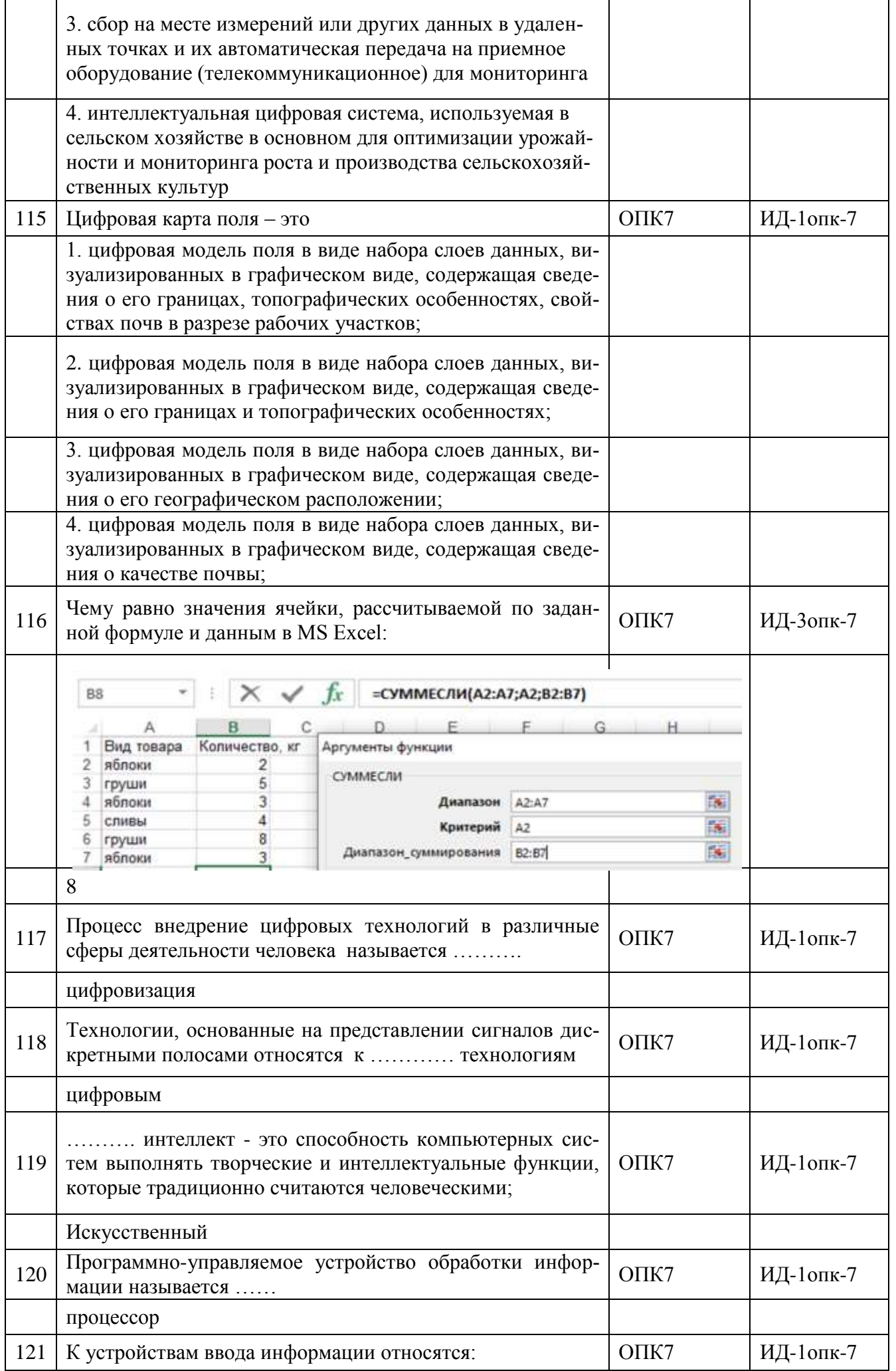

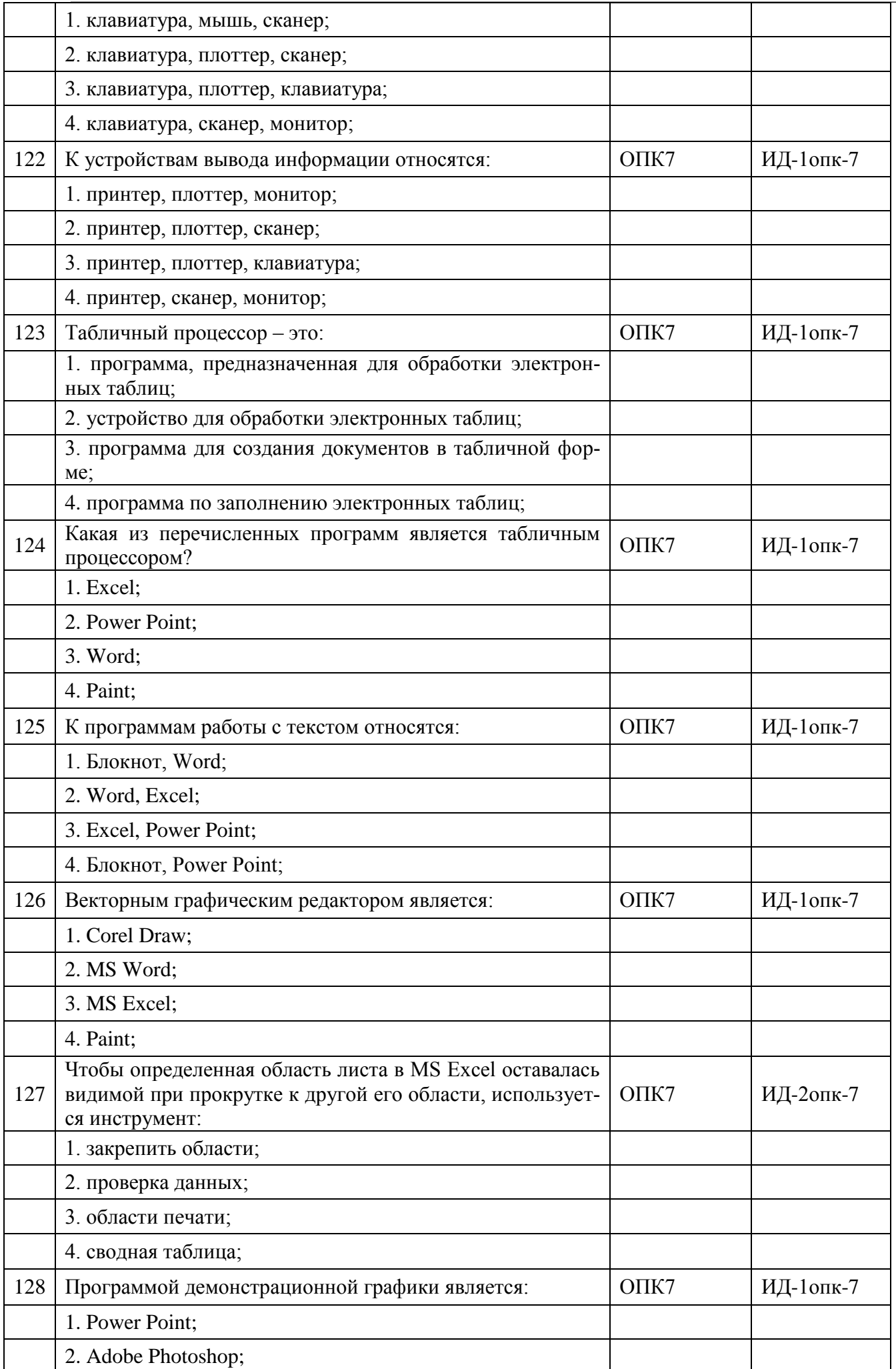

Страница 30 из 22

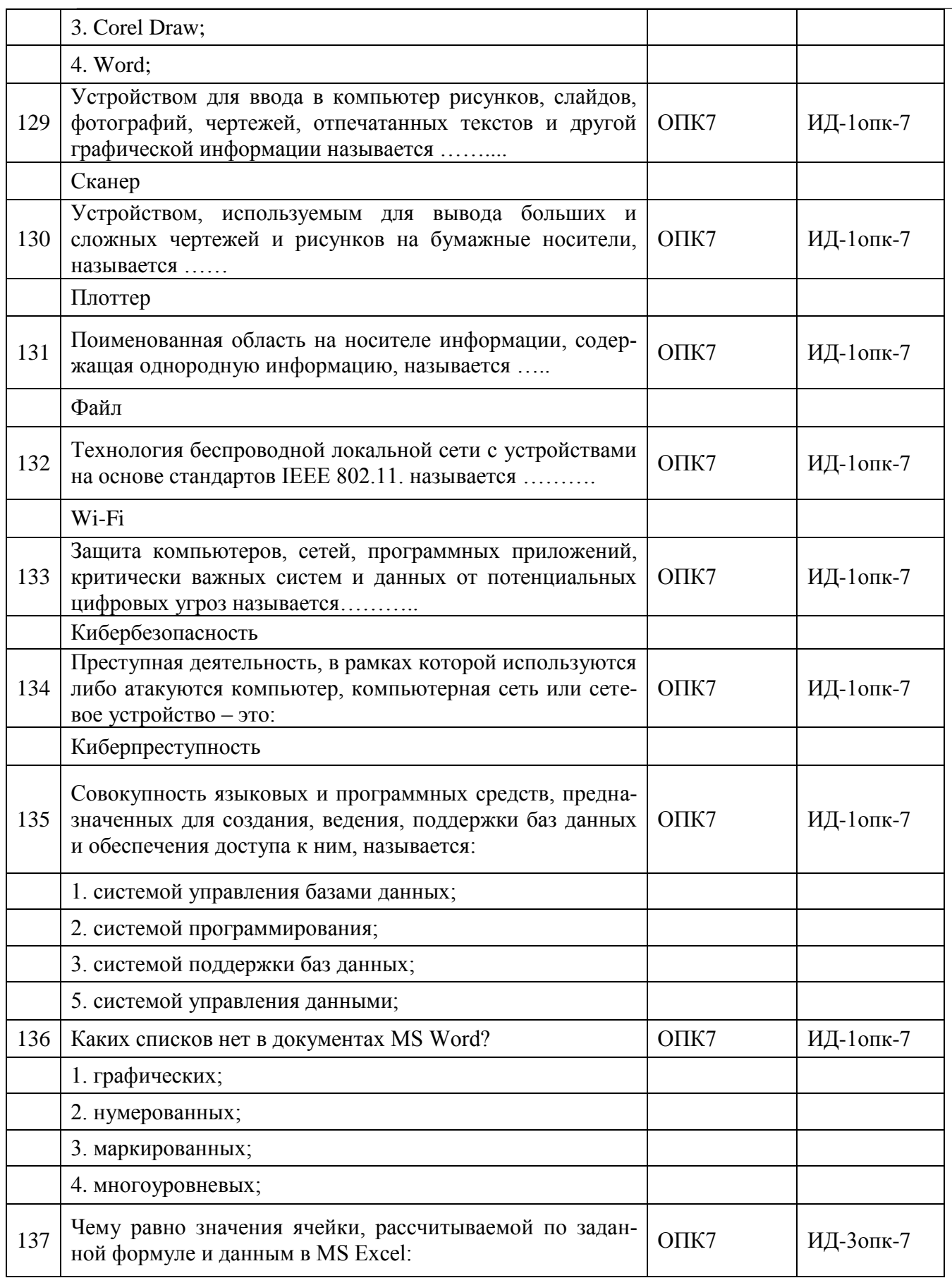

**Страница 31 из 22**

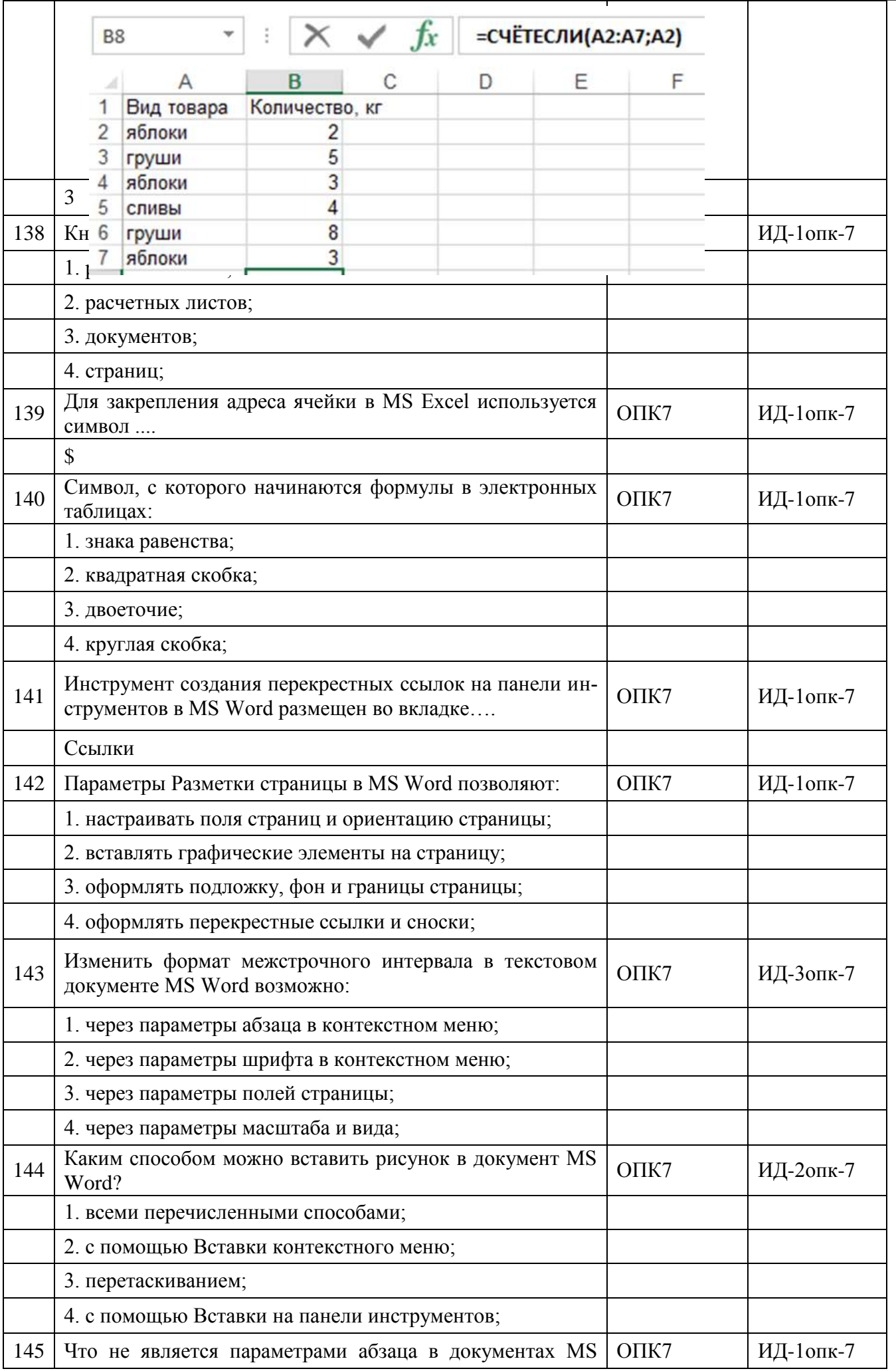

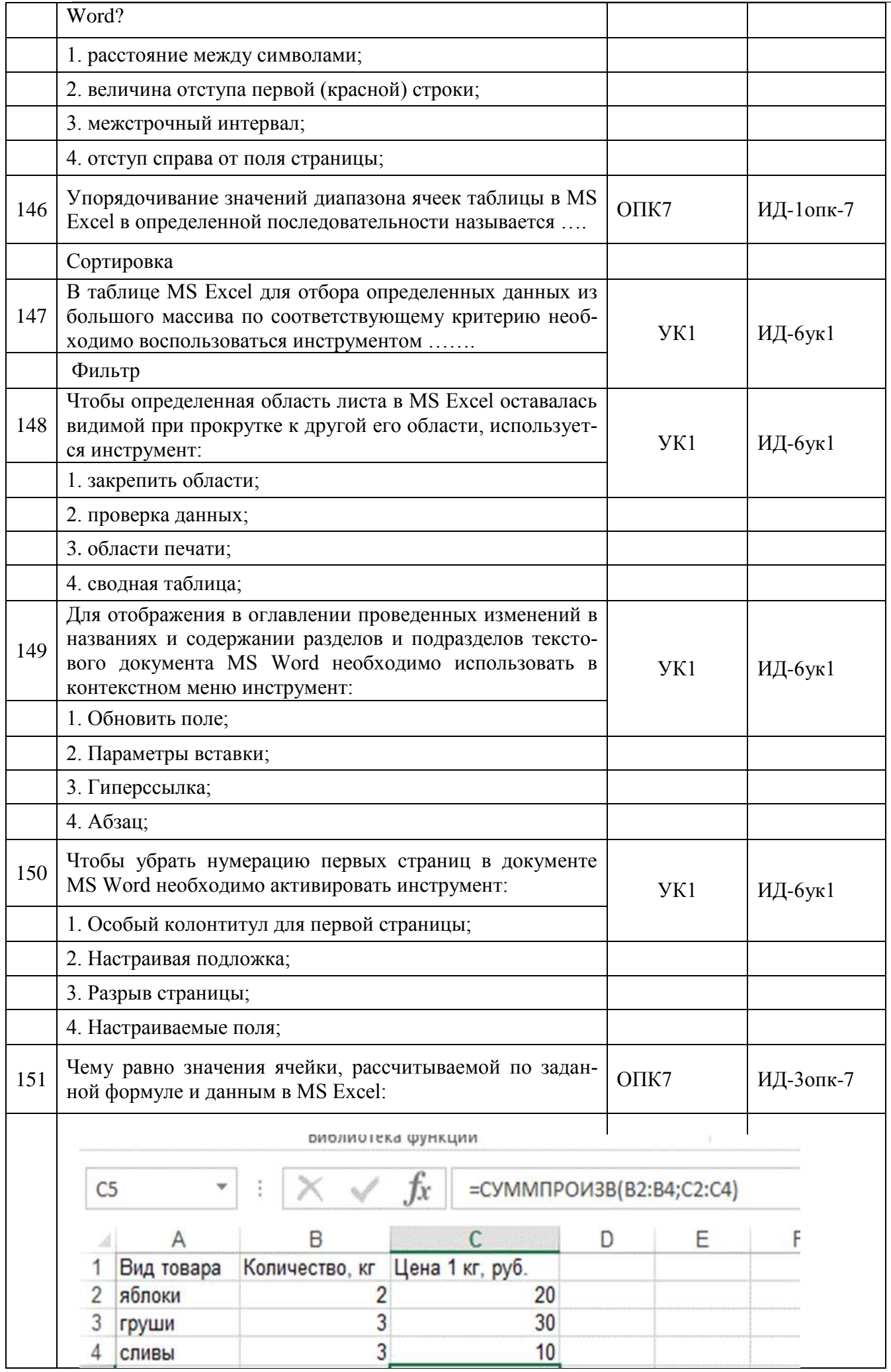

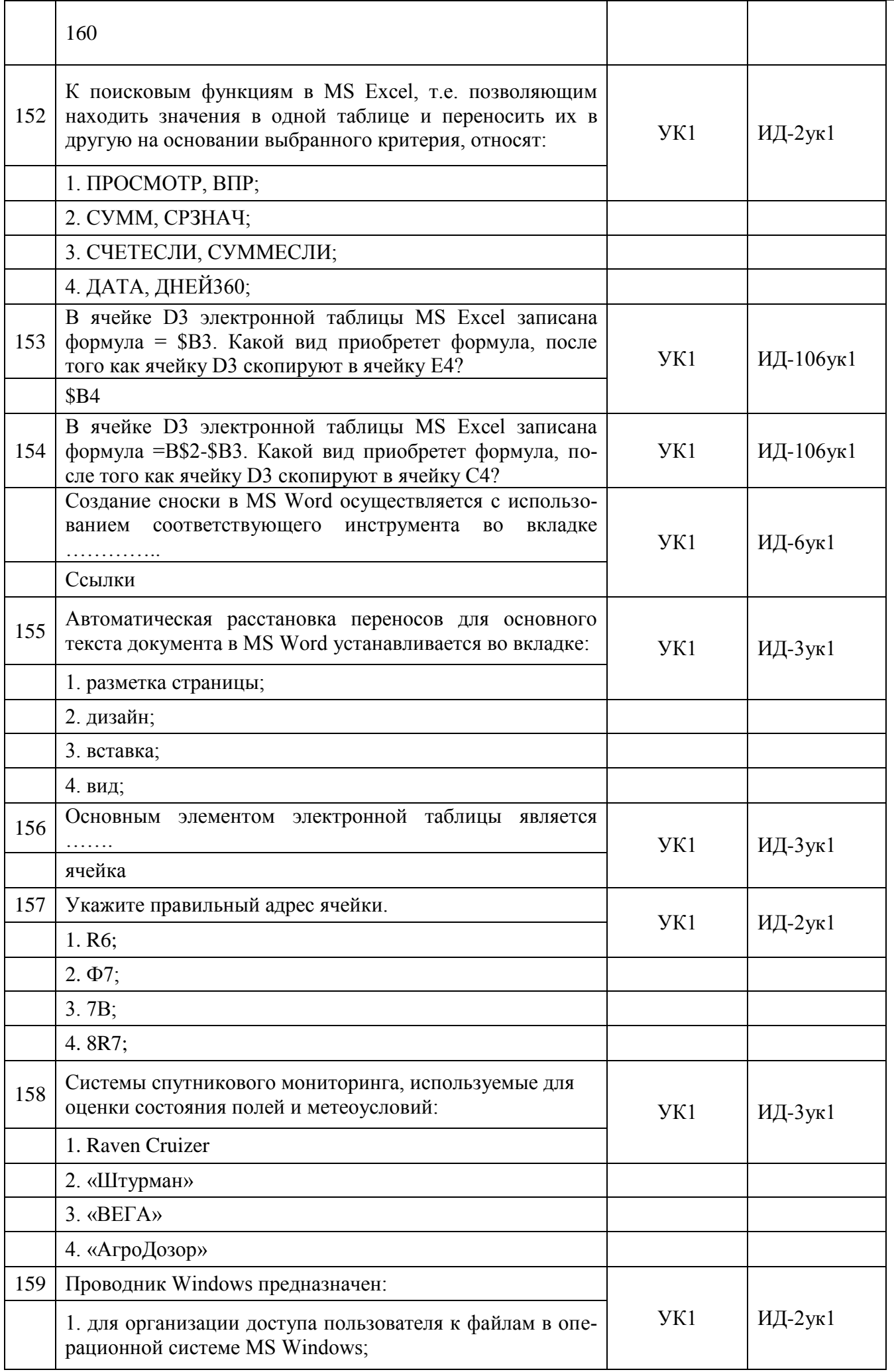

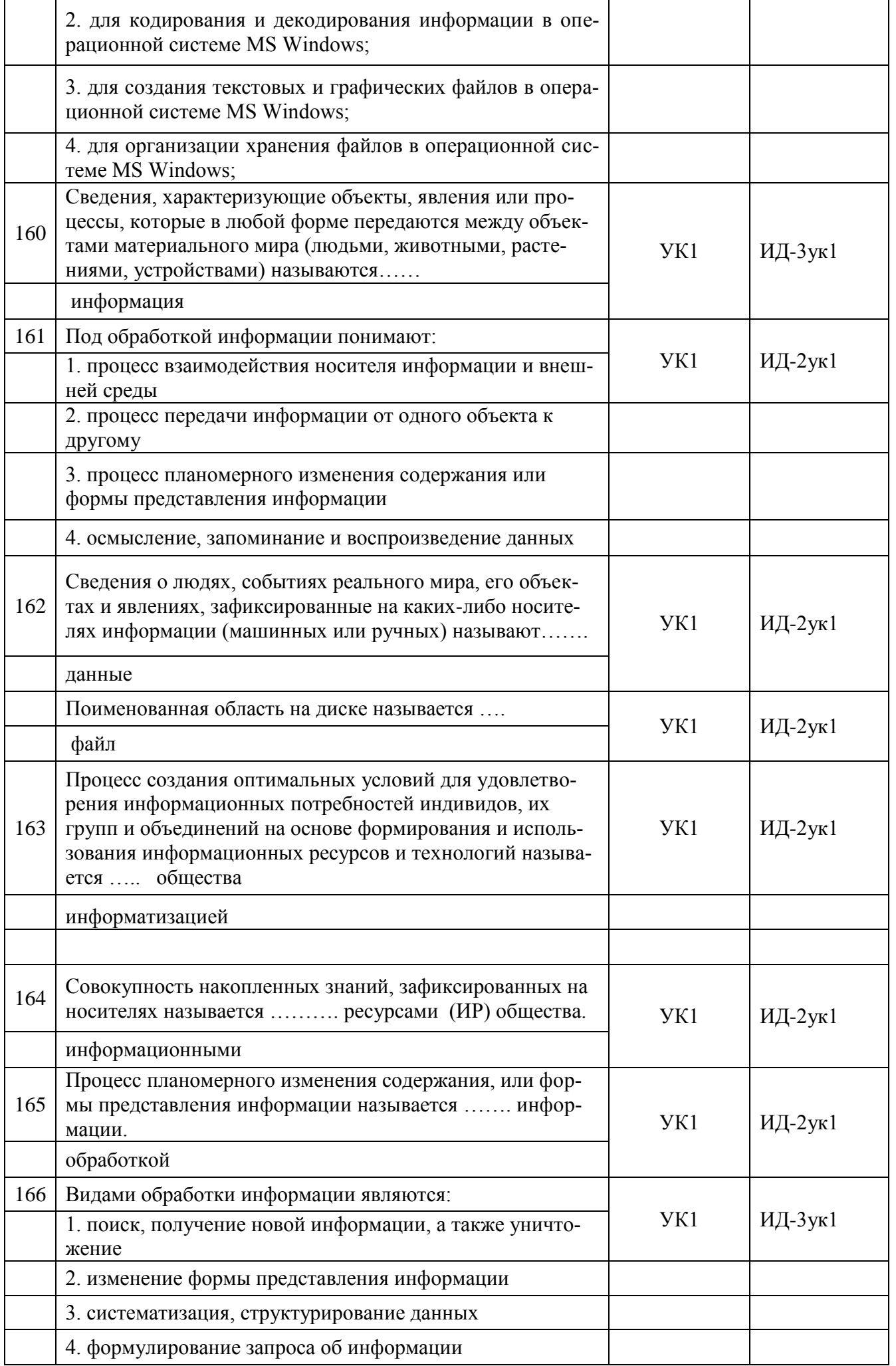

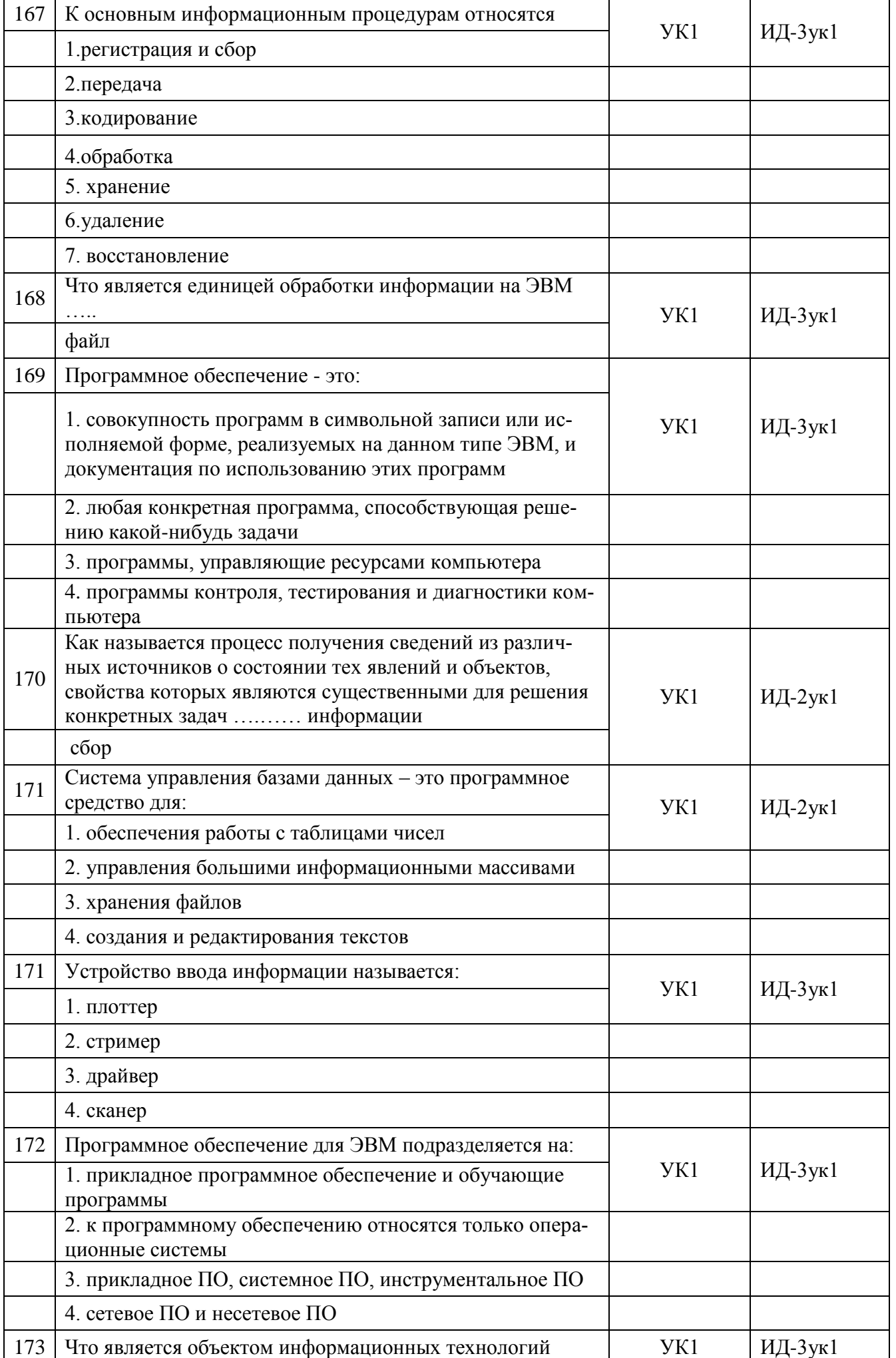

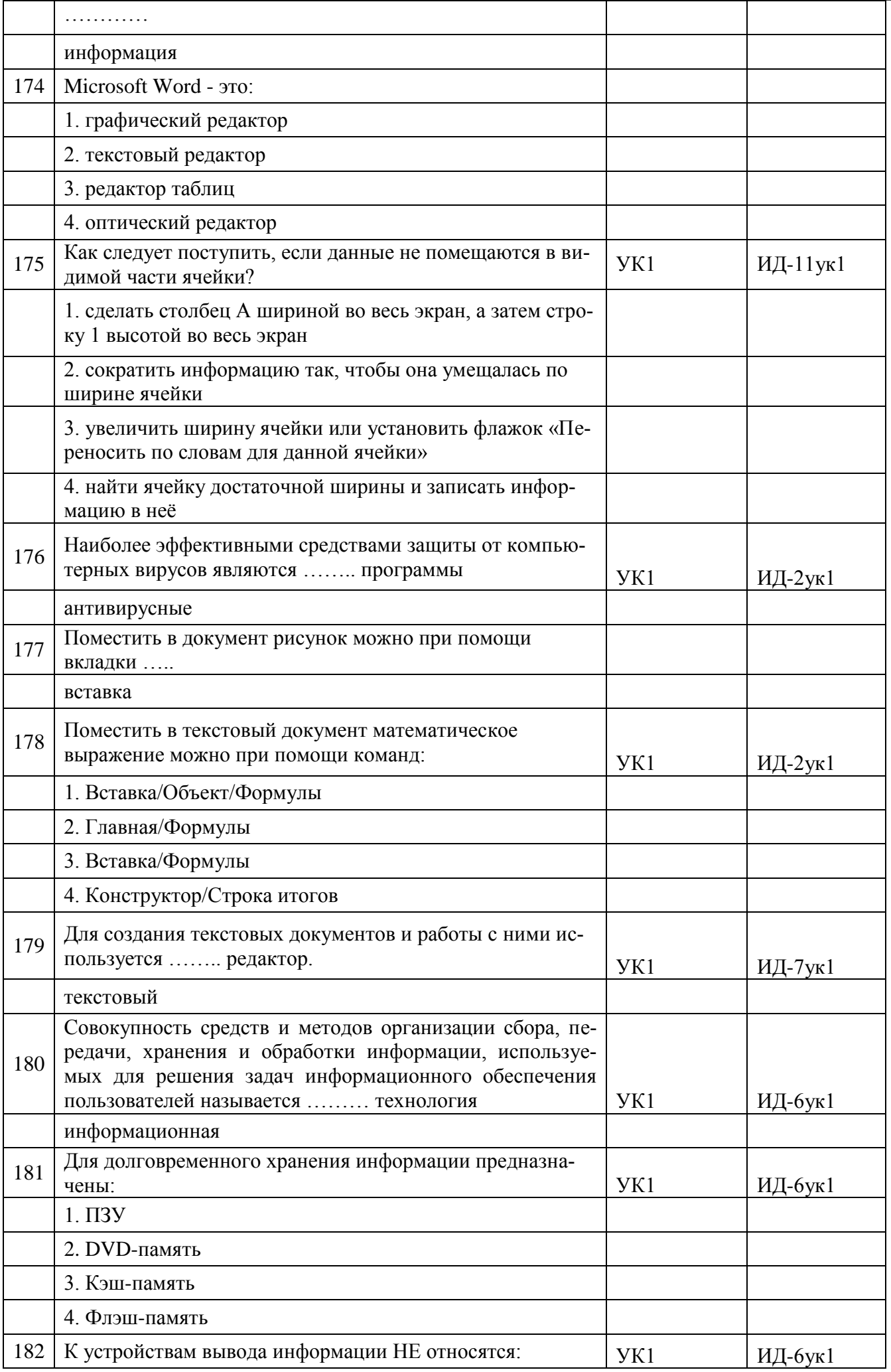

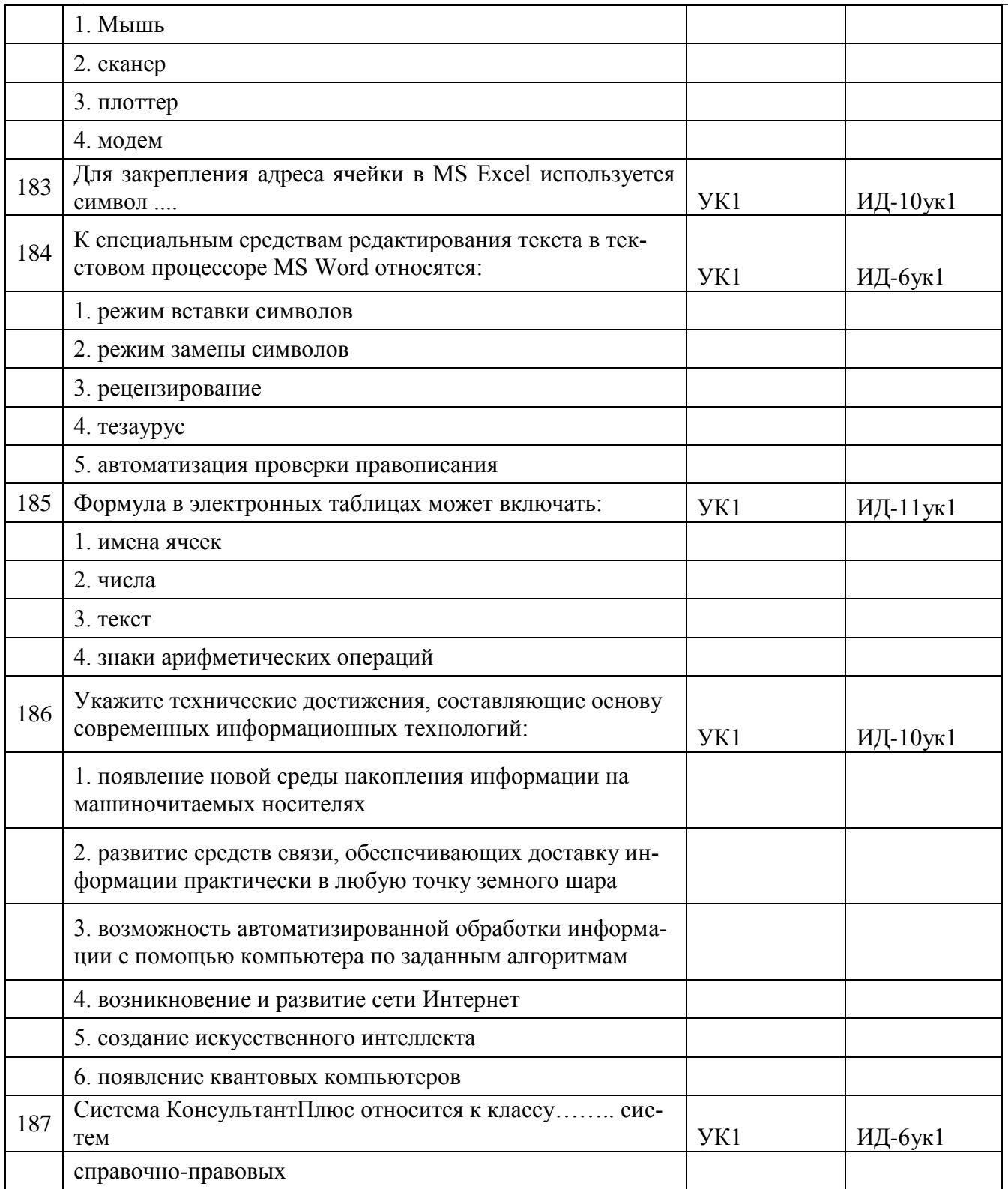

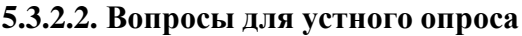

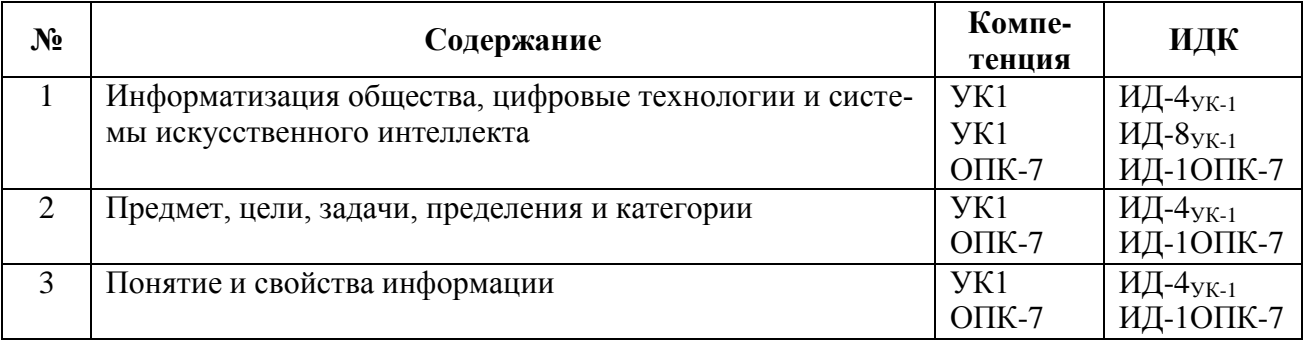

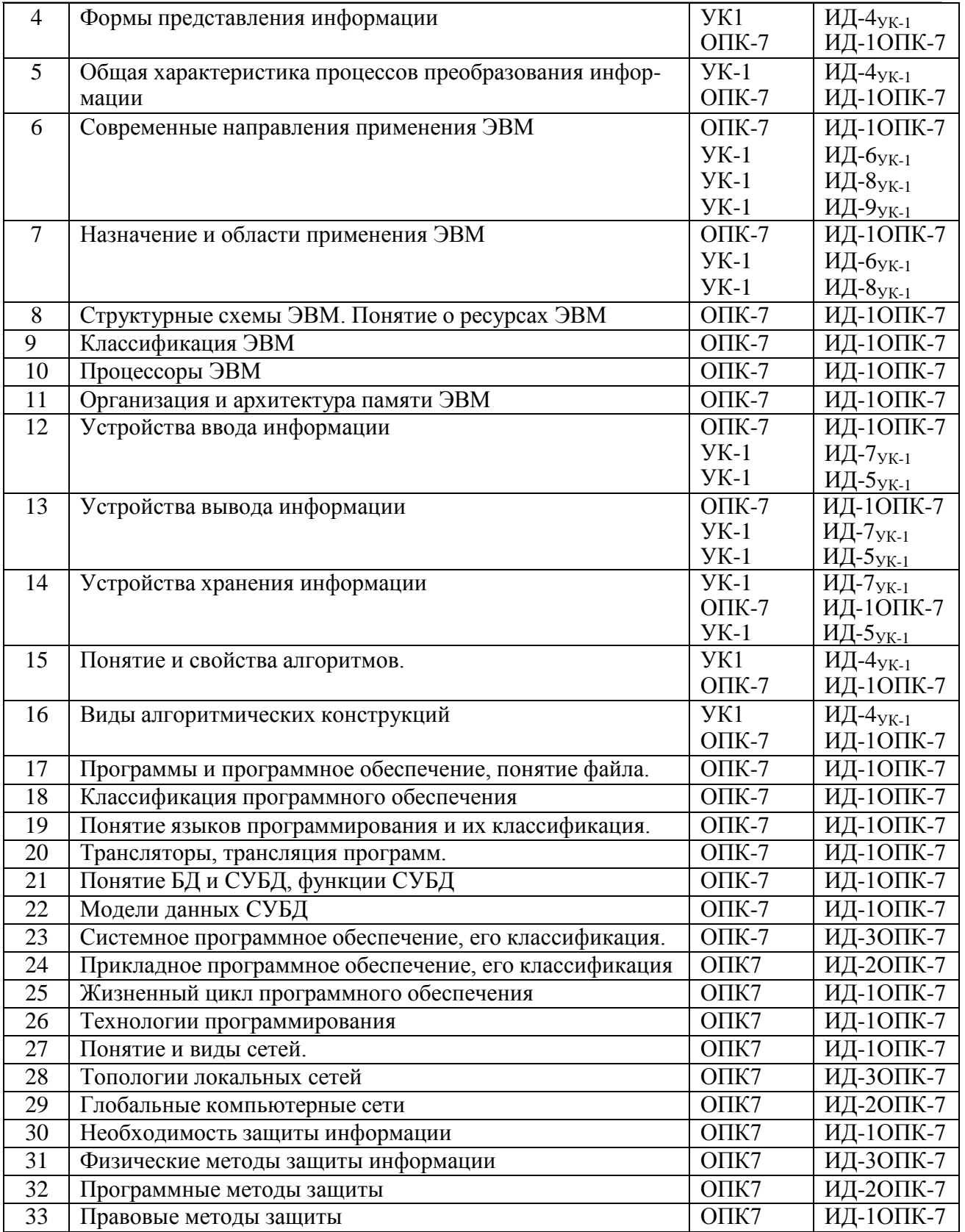

# **5.3.2.3 Задачи для проверки умений и навыков**

Не предусмотрены»

**5.3.2.4. Перечень тем рефератов, контрольных, расчетно-графических работ** Не предусмотрено

**5.3.2.5. Вопросы для контрольной (расчетно-графической) работы** Не предусмотрено

# 5.4. Система оценивания достижения компетенций

### 5.4.1. Оценка достижения компетенций в ходе промежуточной аттестации

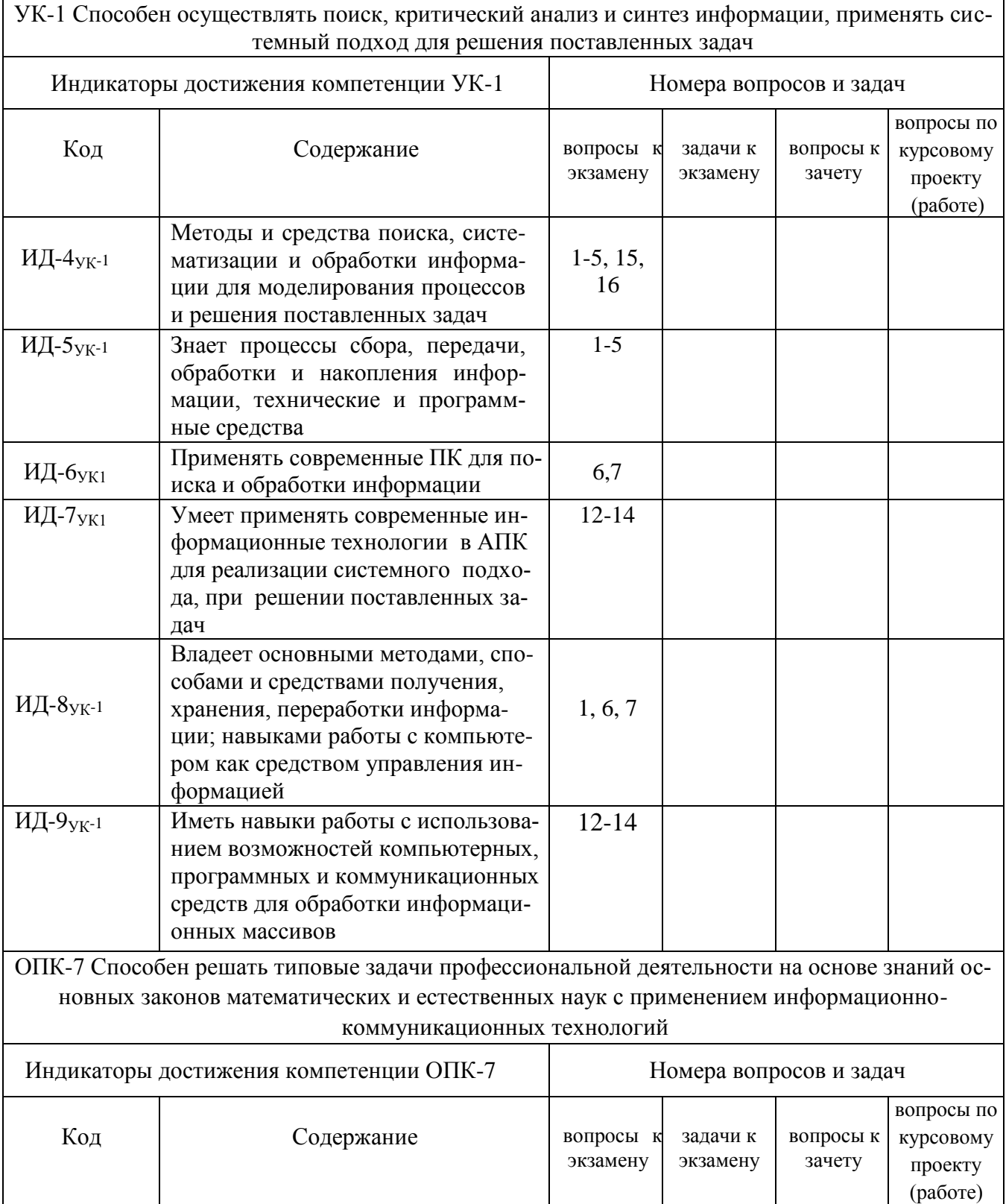

# Страница 40 из 22

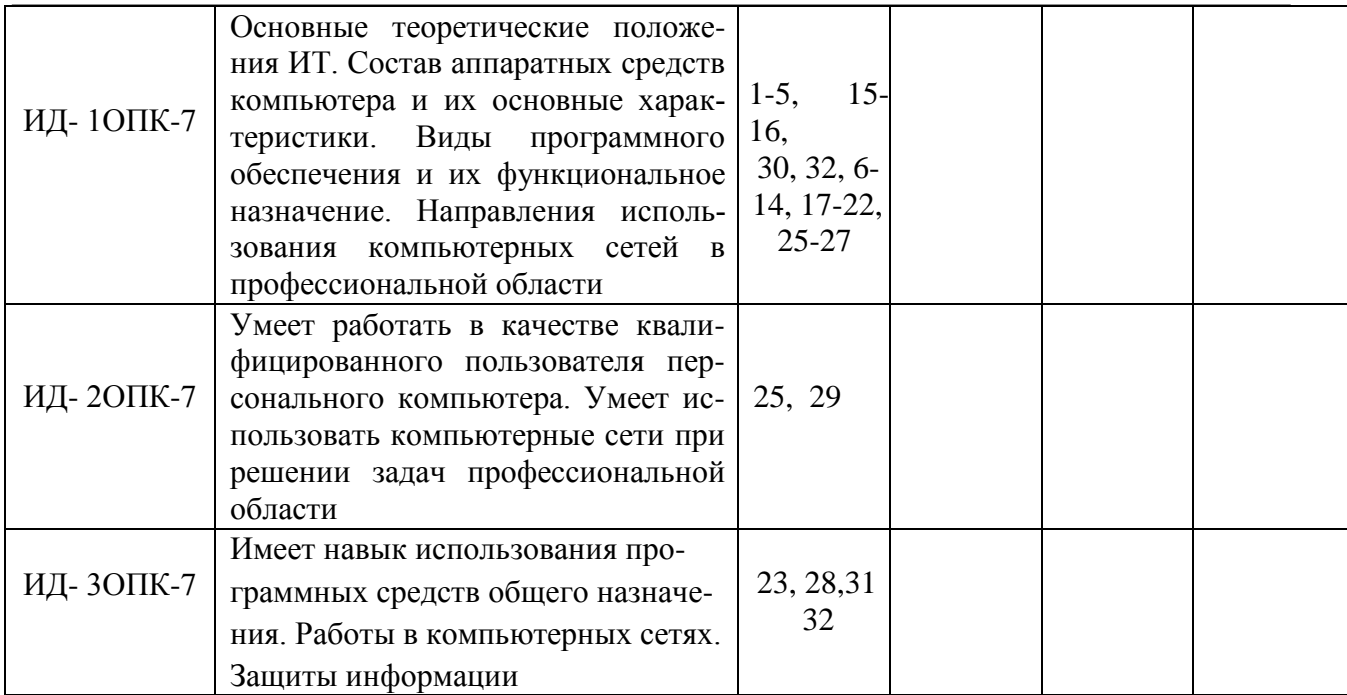

# 5.4.2. Оценка достижения компетенций в ходе текущего контроля

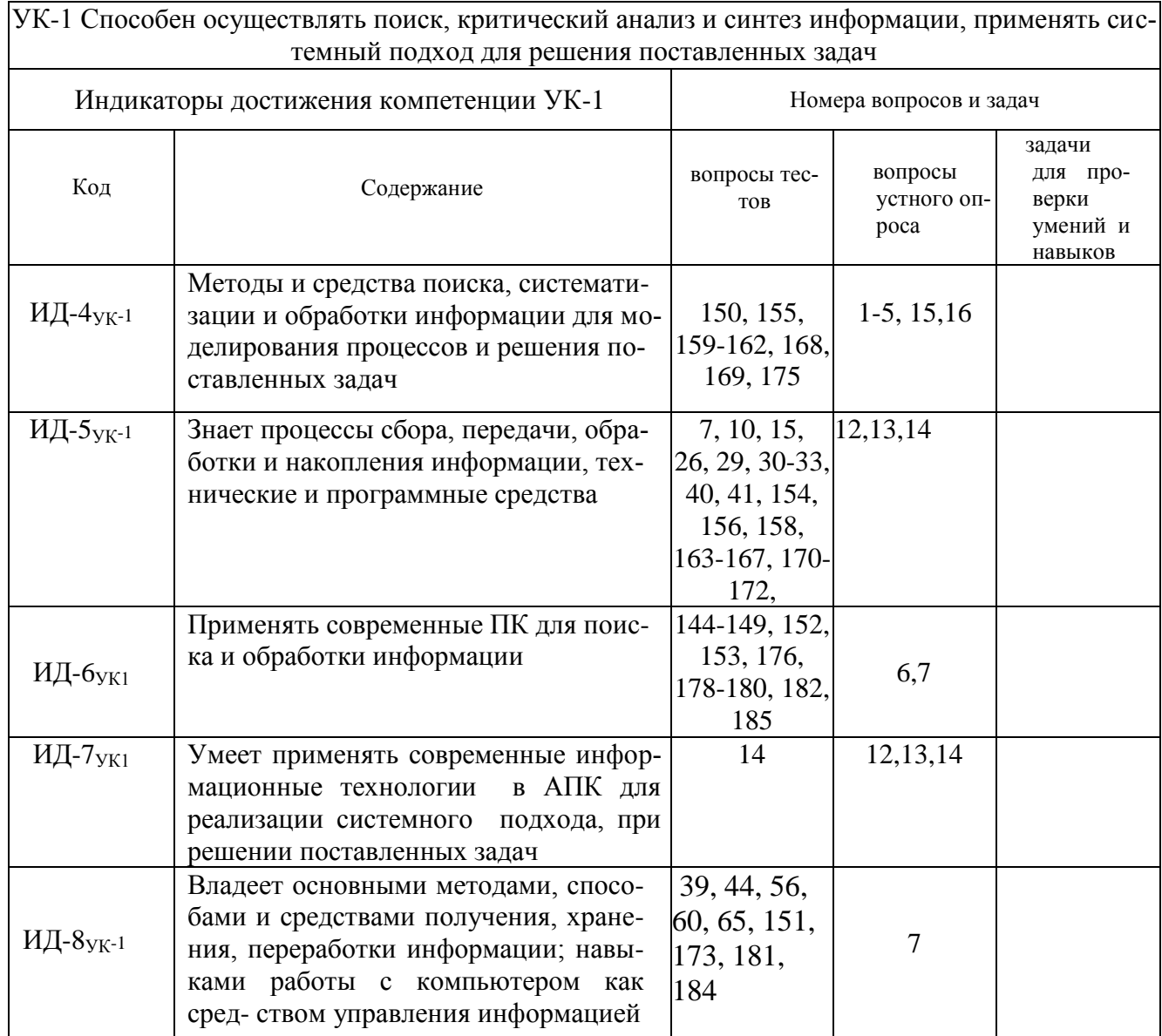

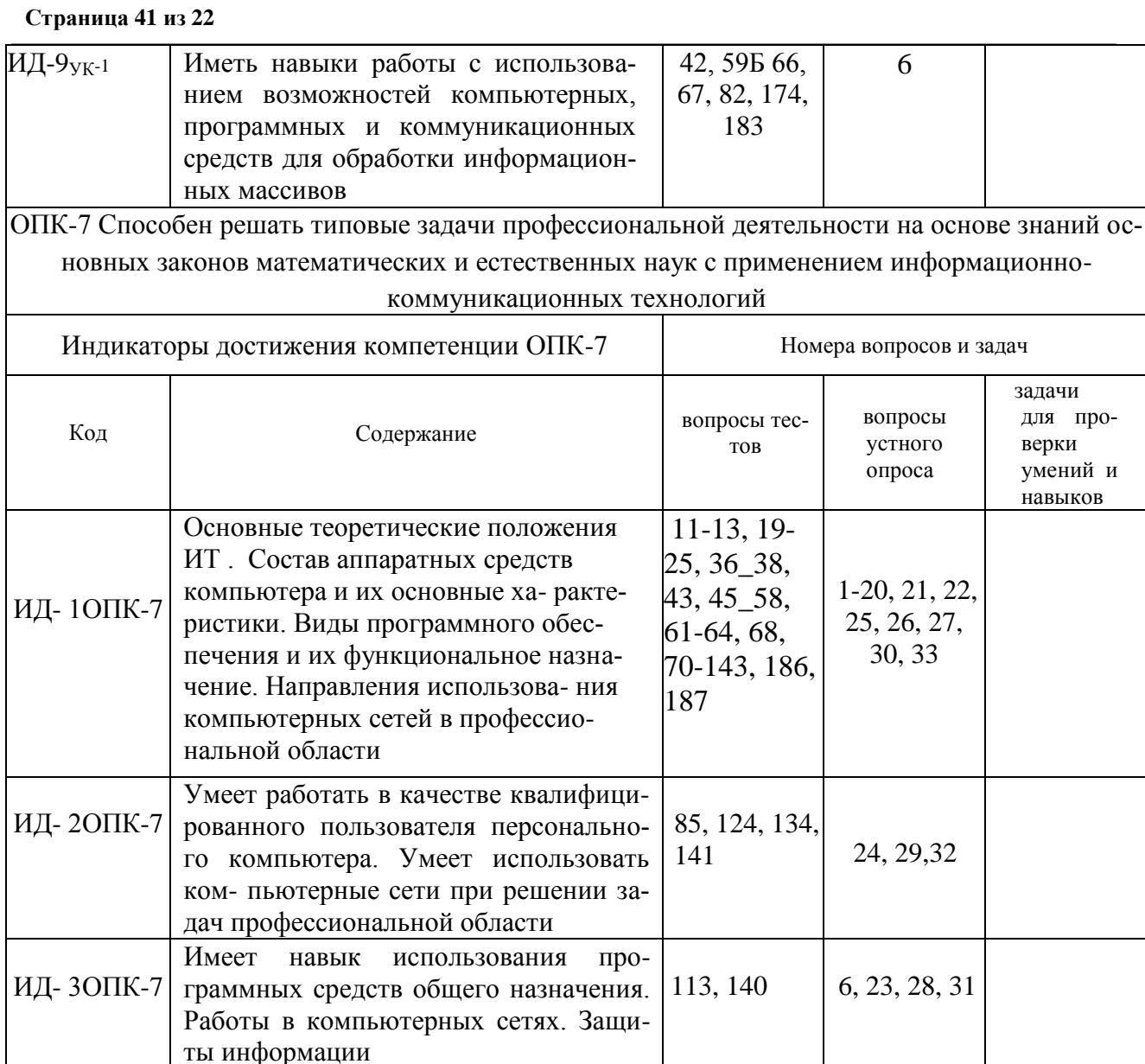

# 6. Учебно-методическое и информационное обеспечение дисциплины

# 6.1. Рекомендуемая литература

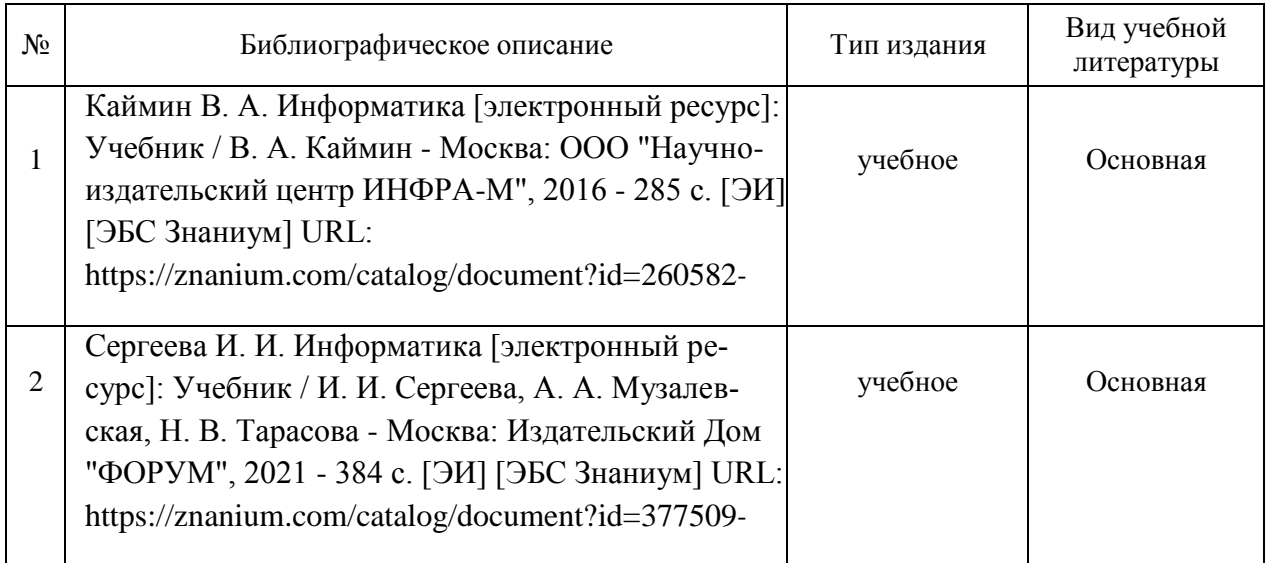

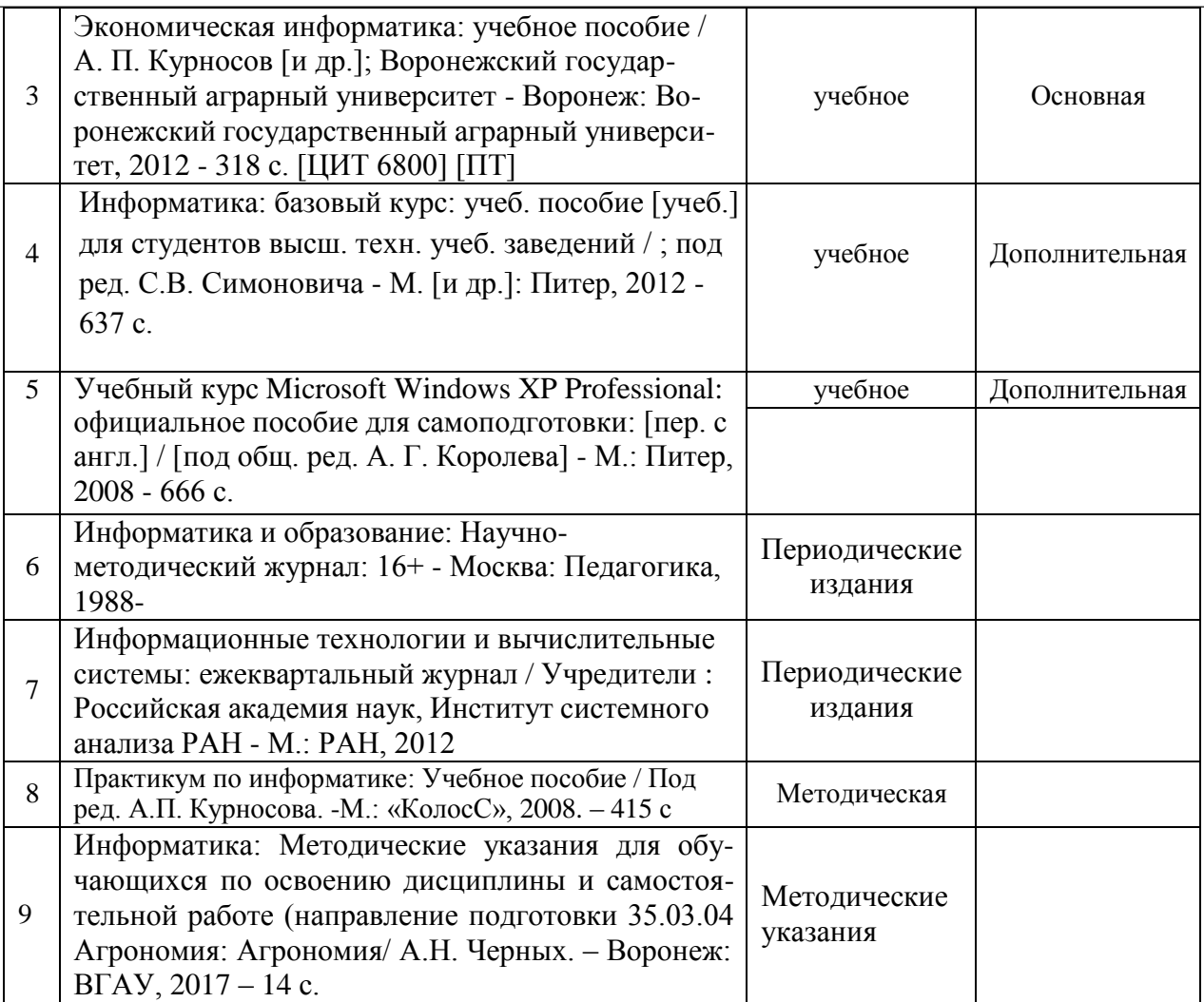

# **6.2. Ресурсы сети Интернет**

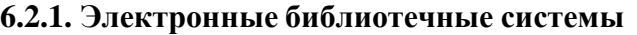

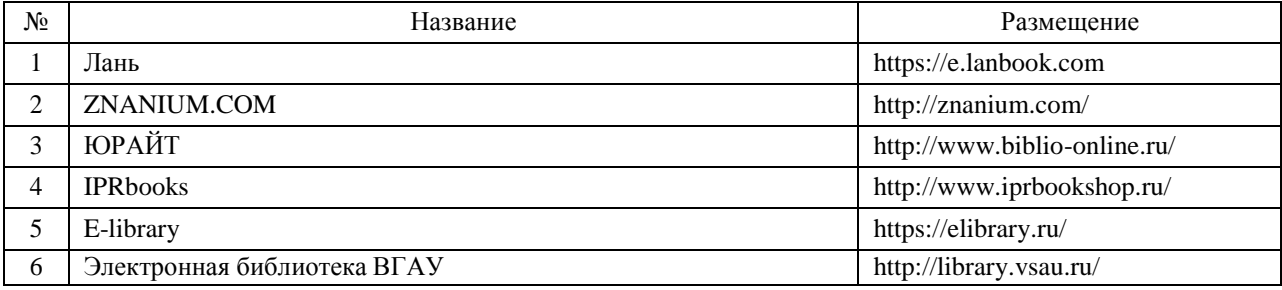

# **6.2.2. Профессиональные базы данных и информационные системы**

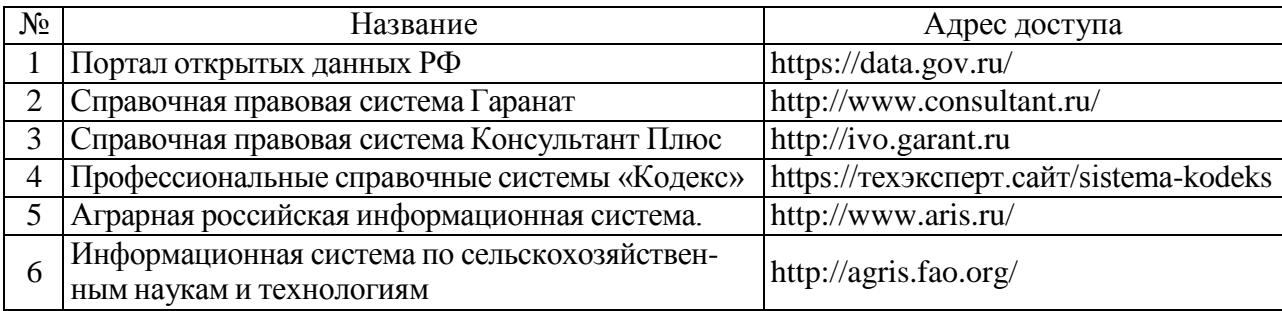

### **6.2.3. Сайты и информационные порталы**

### **Страница 43 из 22**

 $\overline{a}$ 

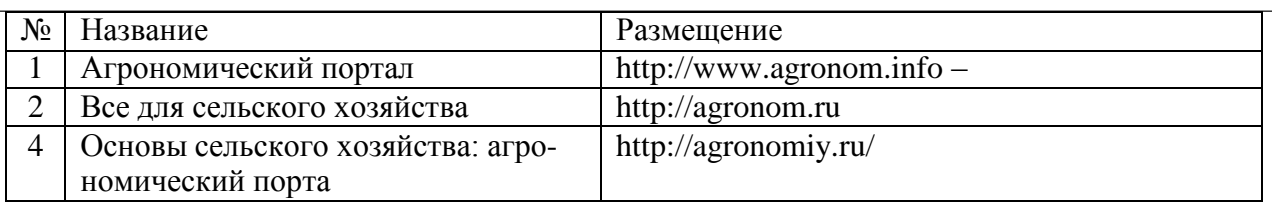

# **7. Материально-техническое и программное обеспечение дисциплины**

# **7.1. Помещения для ведения образовательного процесса и оборудование**

### **7.1.1. Учебные аудитории для проведения учебных занятий**

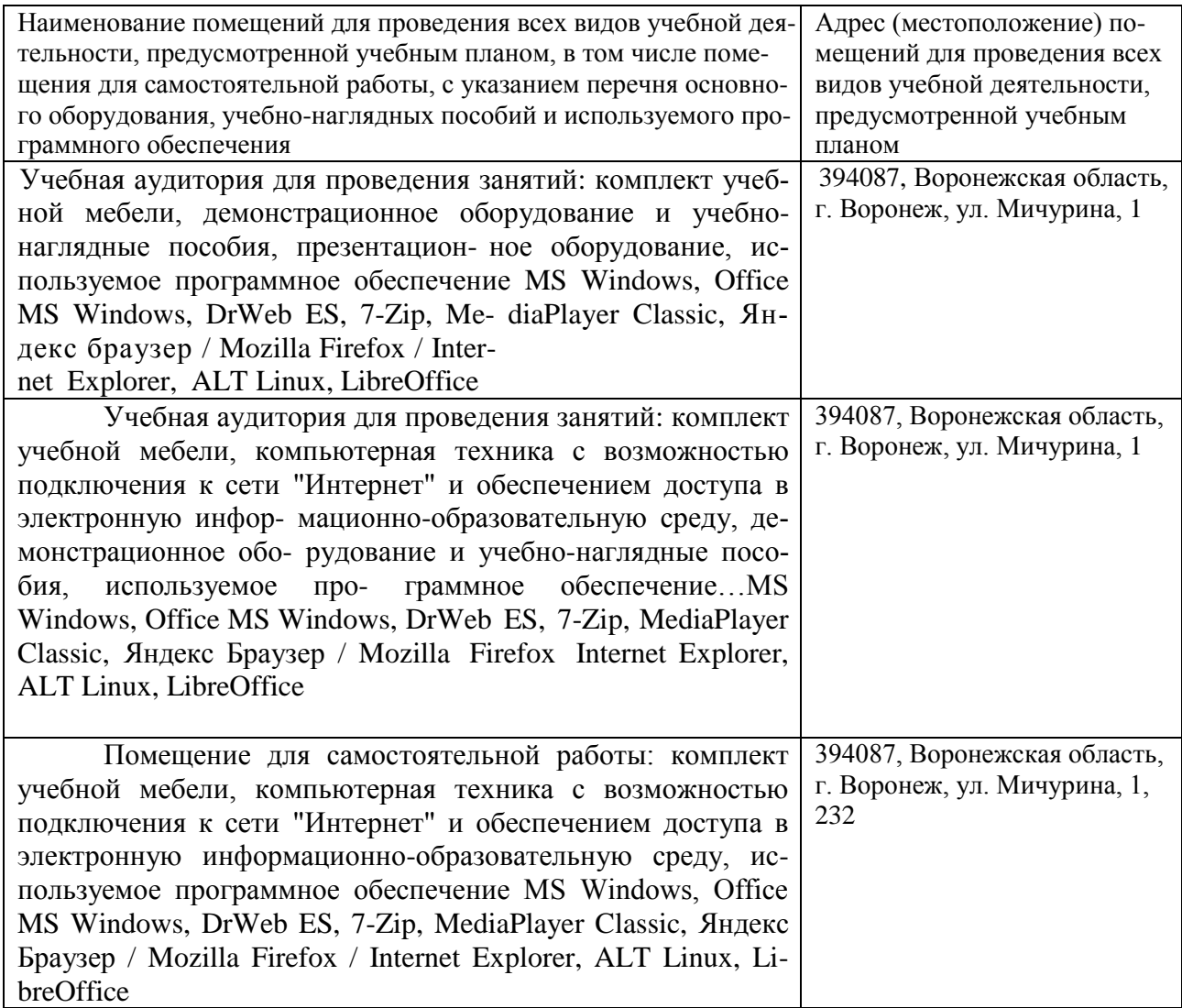

### **7.2. Программное обеспечение**

### **7.2.1. Программное обеспечение общего назначения**

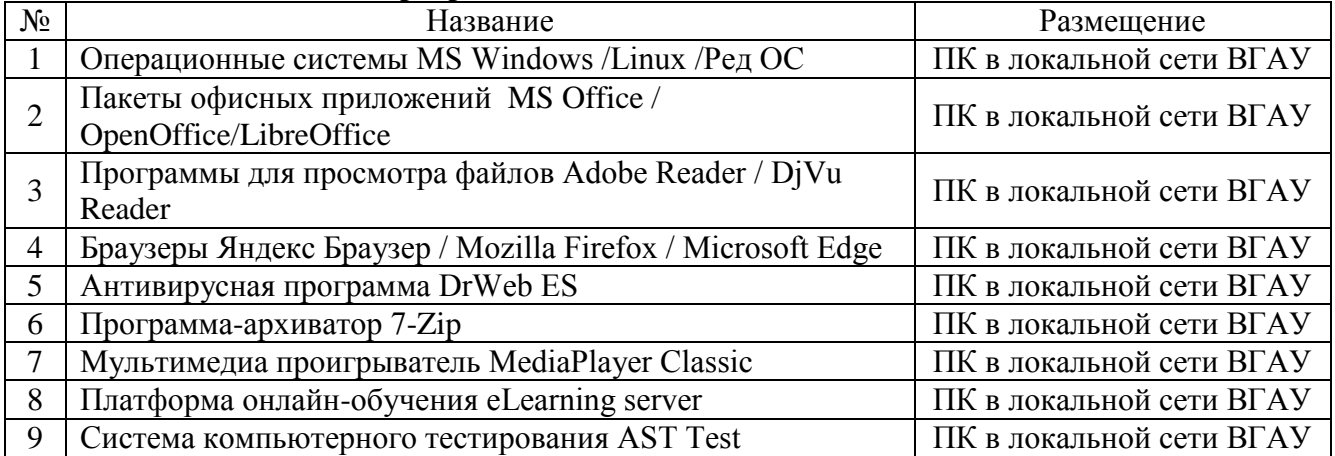

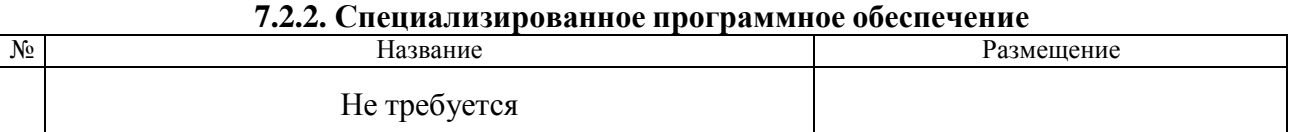

# **8. Междисциплинарные связи**

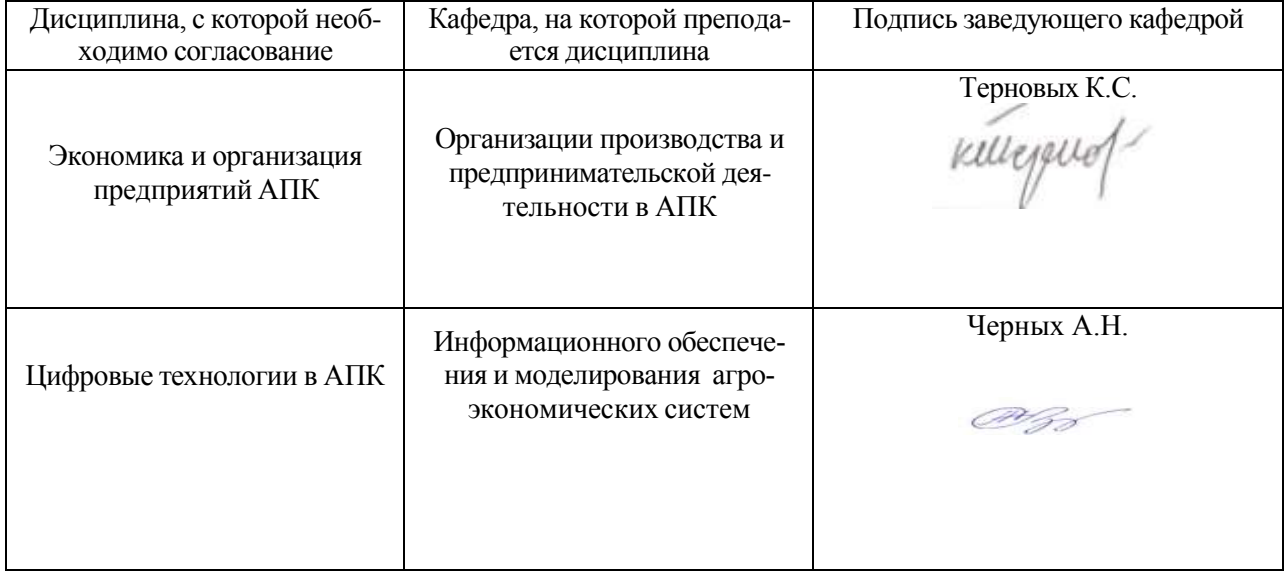

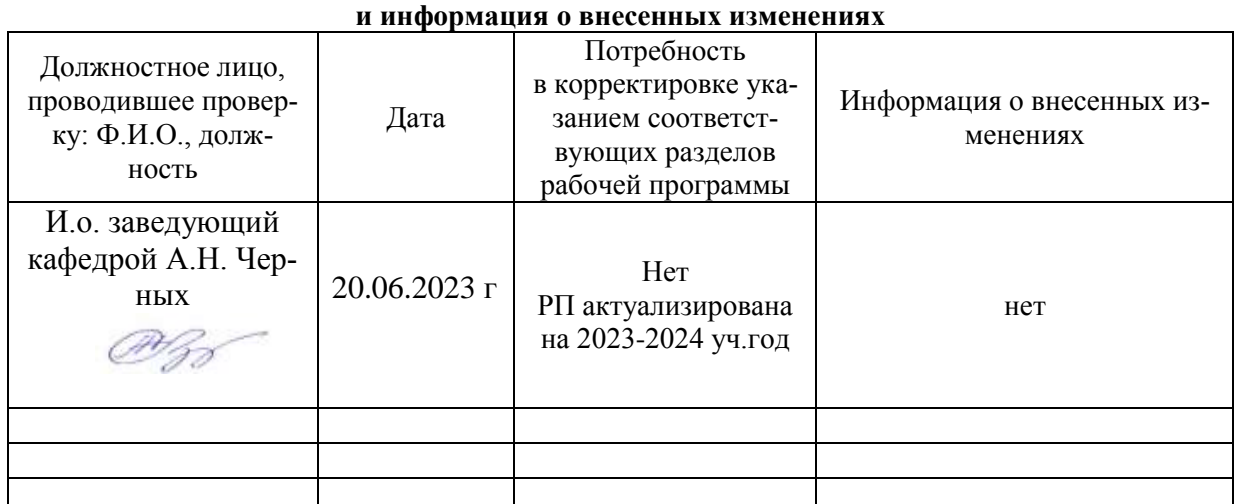

# **Приложение 1 Лист периодических проверок рабочей программы**